# DETAILED CONTENTS

#### **PREFACE TO THE SECOND Edition**

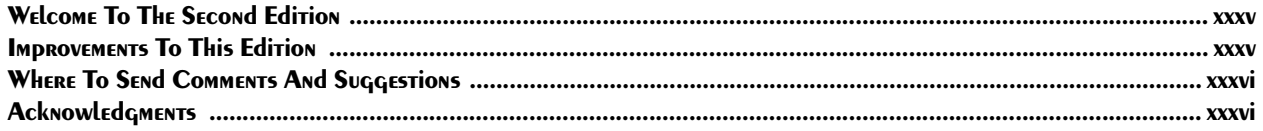

#### **PREFACE TO THE FIRST Edition**

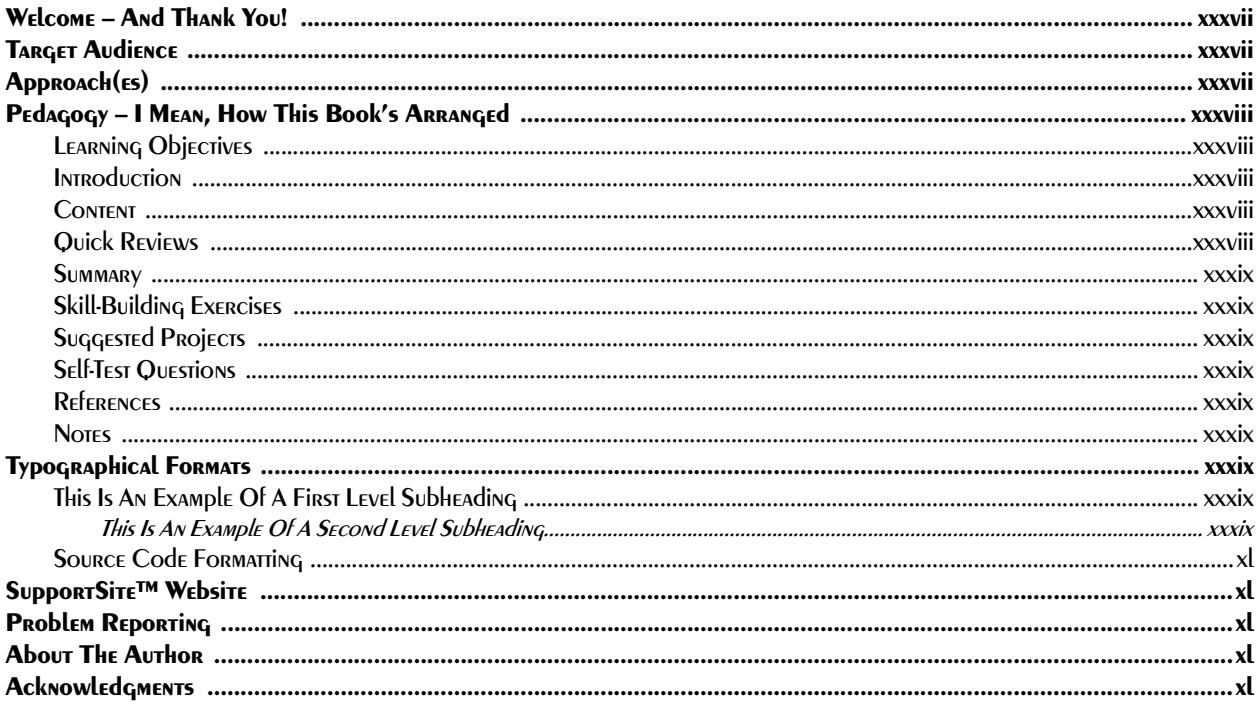

# **PART I: THE C# STUDENT SURVIVAL GUIDE**

#### 1 AN Approach to the ART of Programing

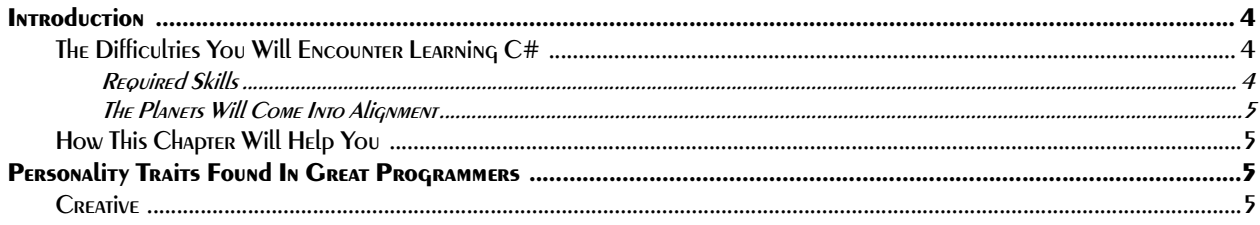

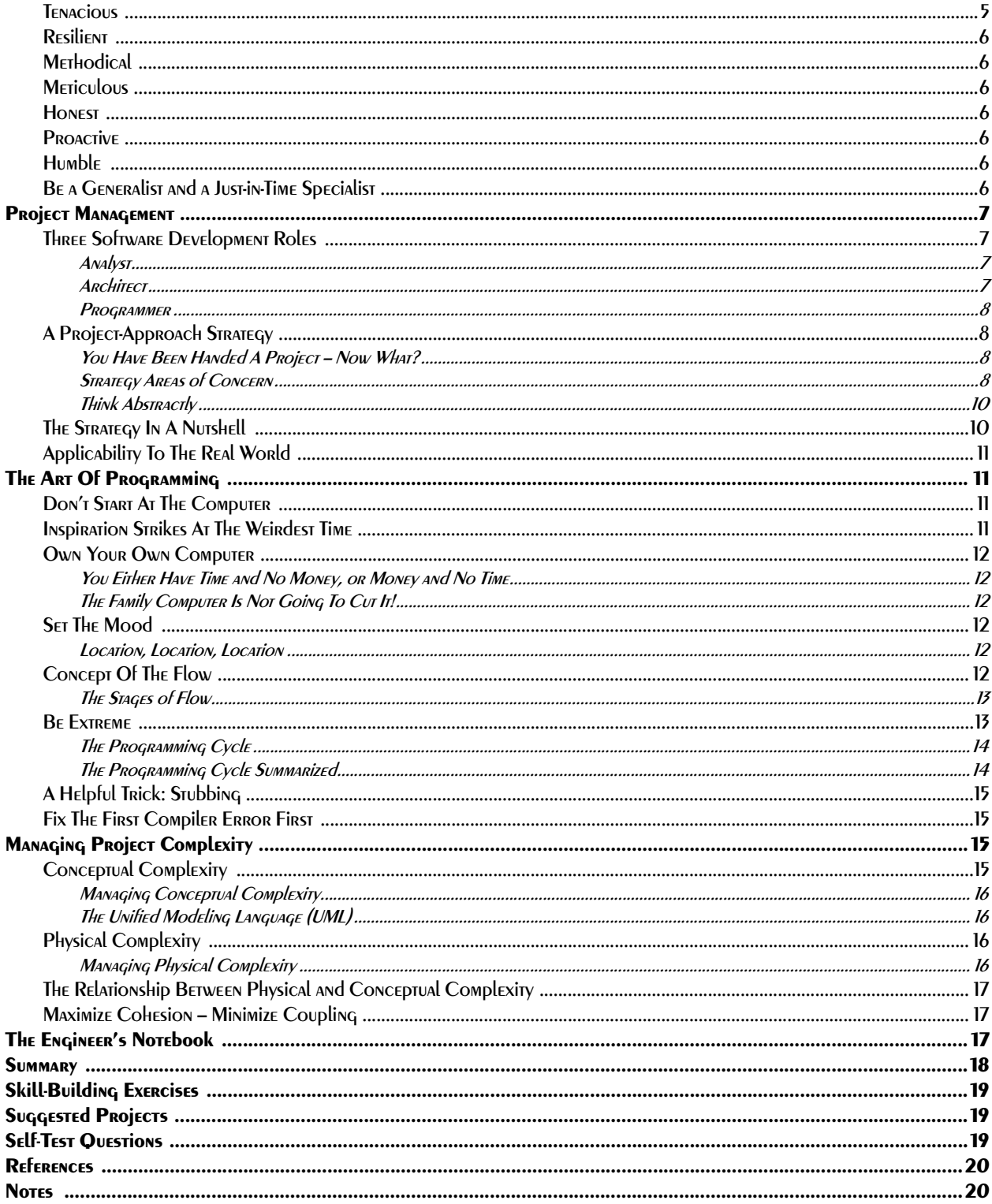

## 2 Small Victories: Creating C# Projects

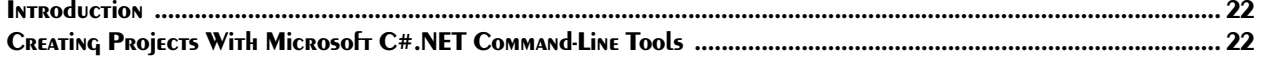

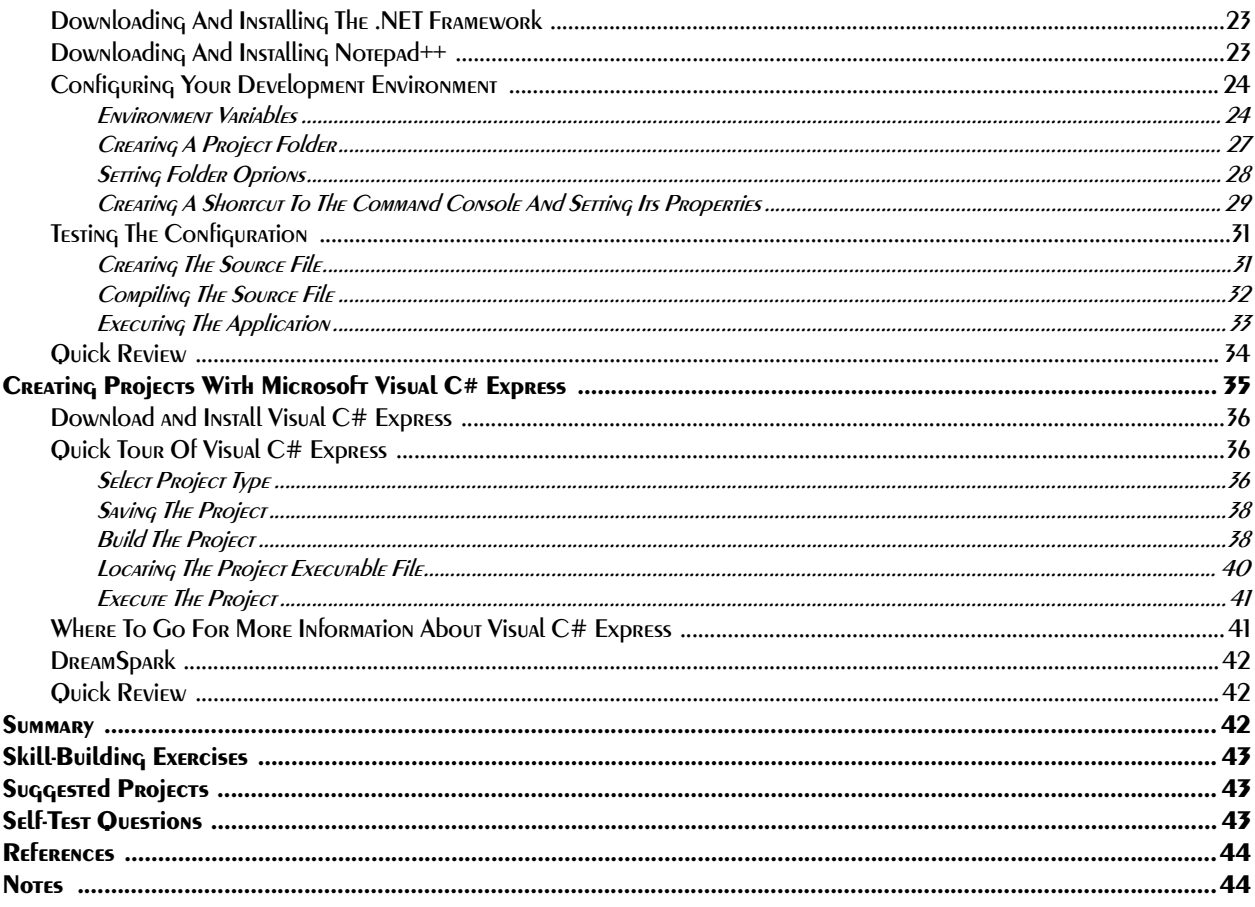

## **3 PROJECT WALKTHROUGH**

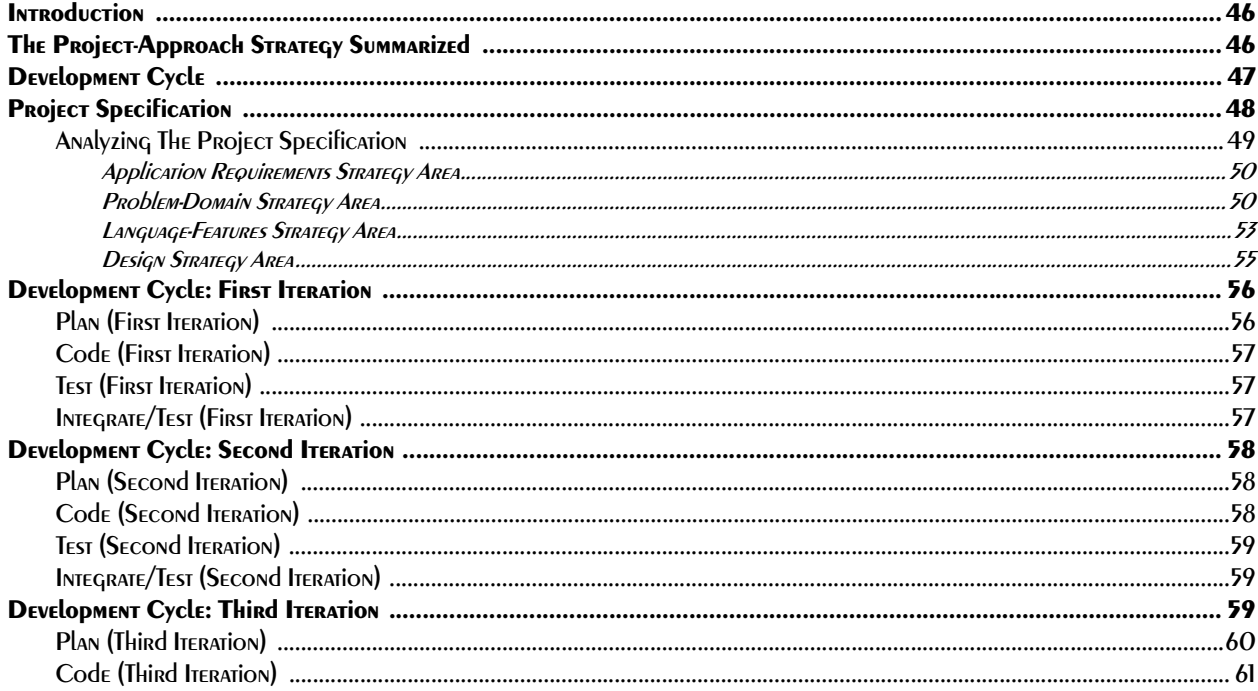

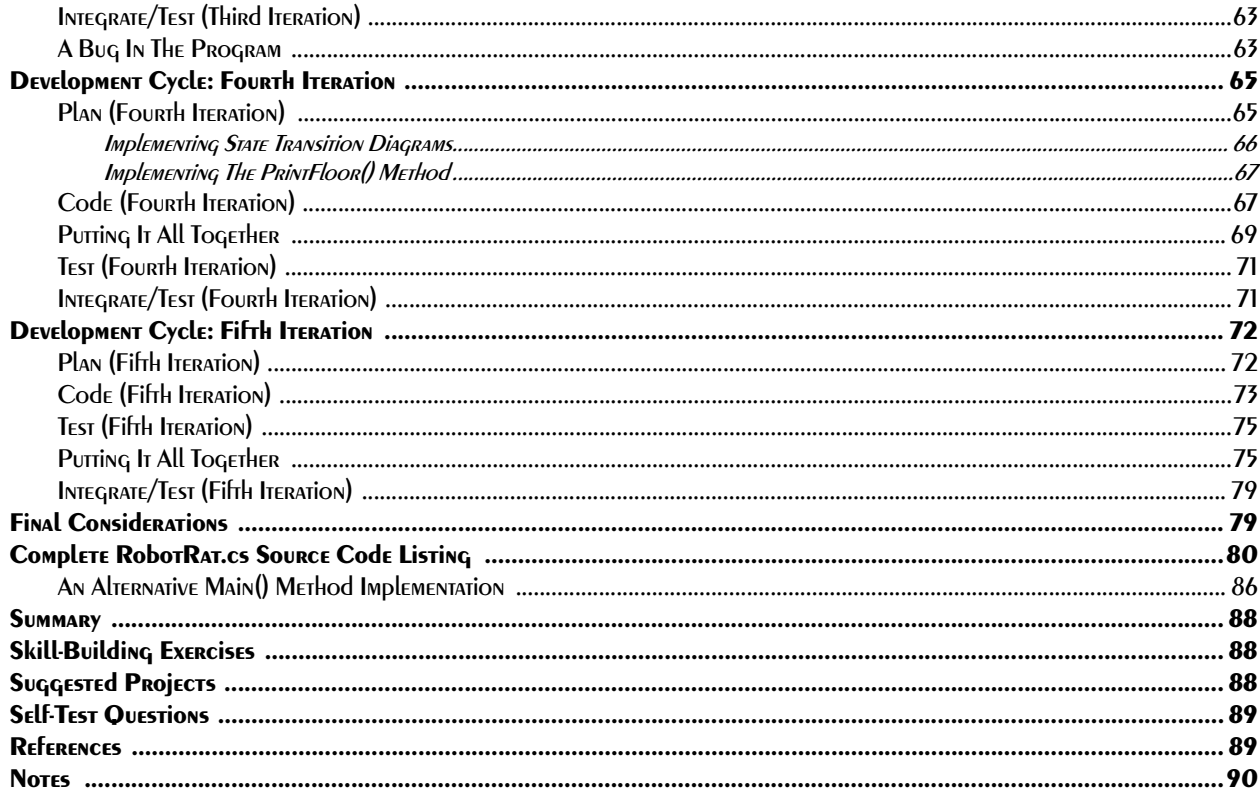

#### 4 COMPUTERS, PROGRAMS, And Algorithms

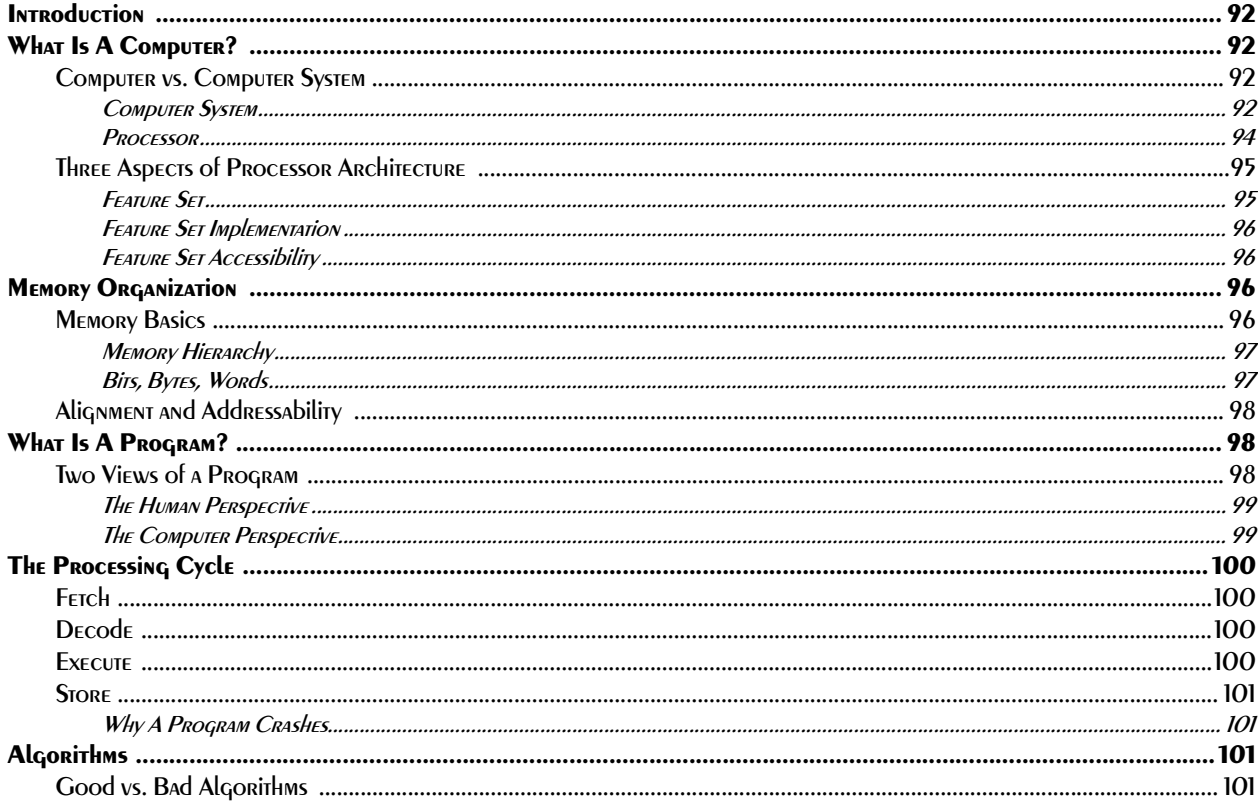

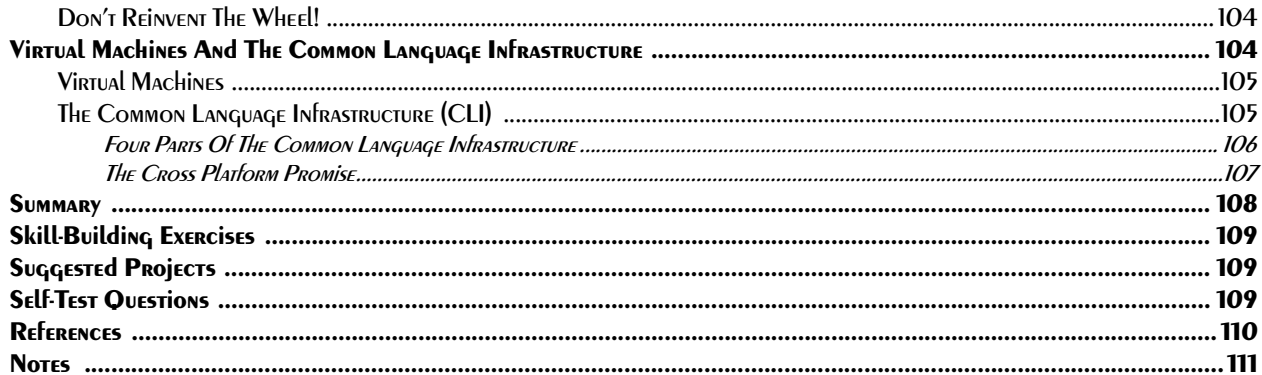

#### 5. Navigating .NET FRAMEWORK DOCUMENTATION

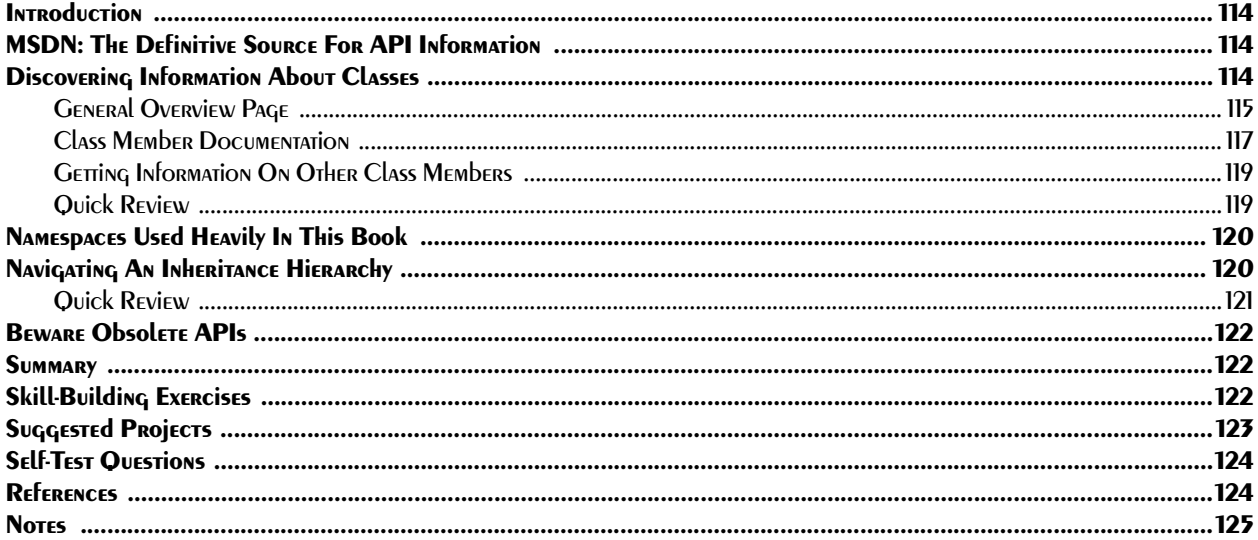

# PART II: LANGUAGE FUNDAMENTALS

#### **6 Simple C# PROGRAMS**

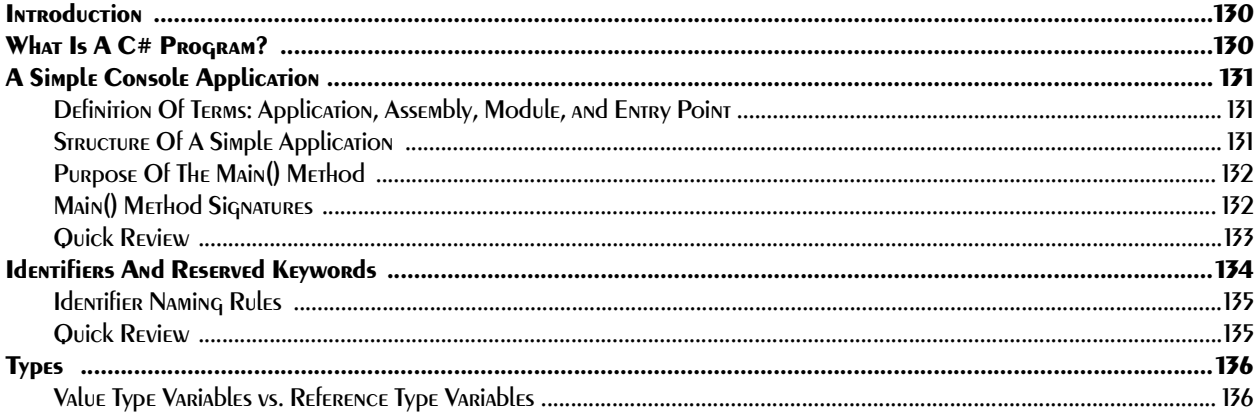

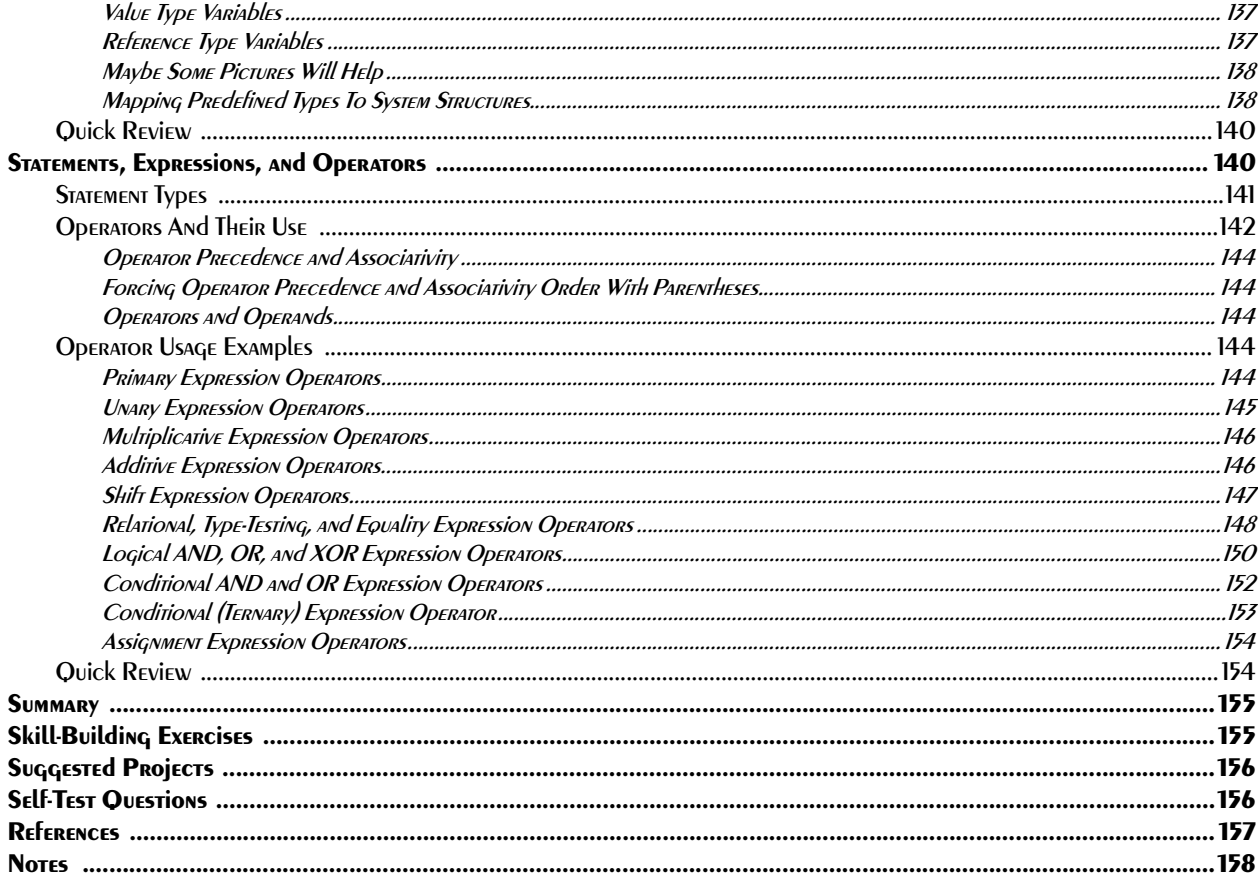

## **7 CONTROLLING THE Flow Of PROGRAM EXECUTION**

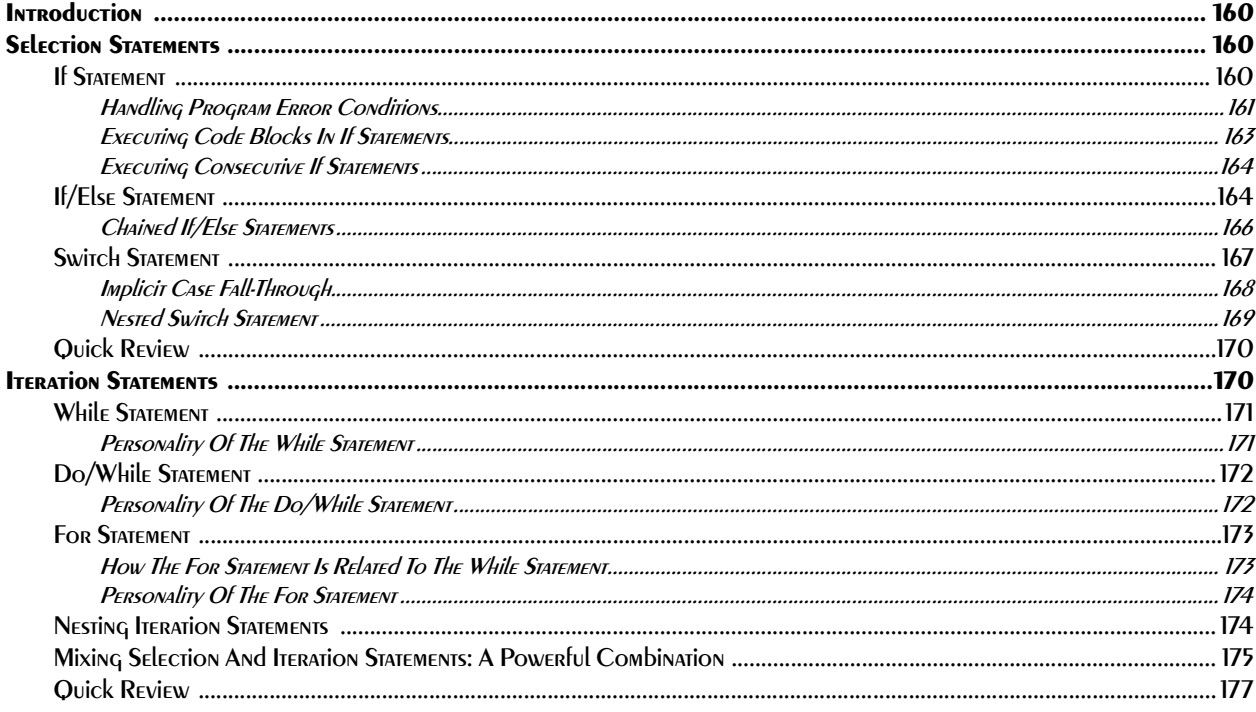

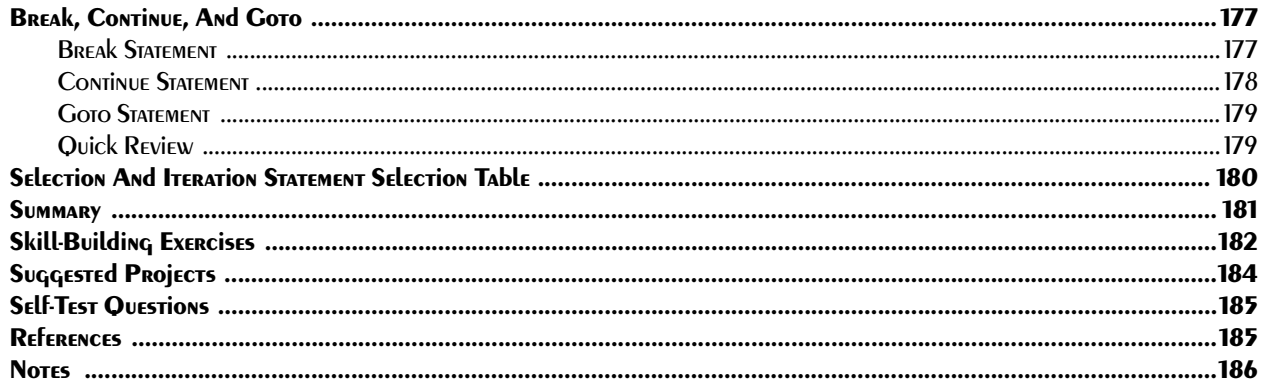

## 8 ARRAYS

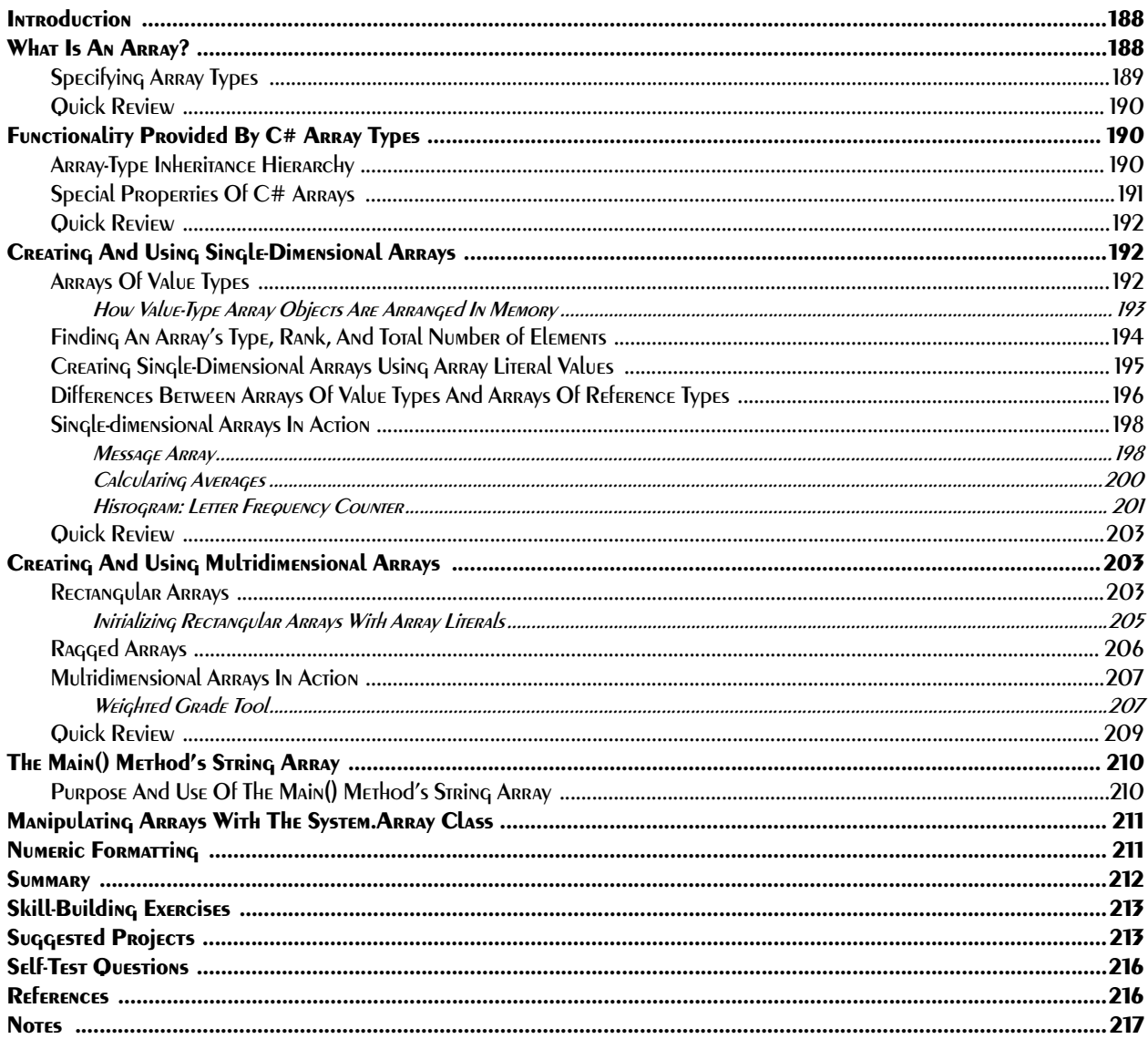

#### 9 Toward Problem Abstraction: Creating New Data Types

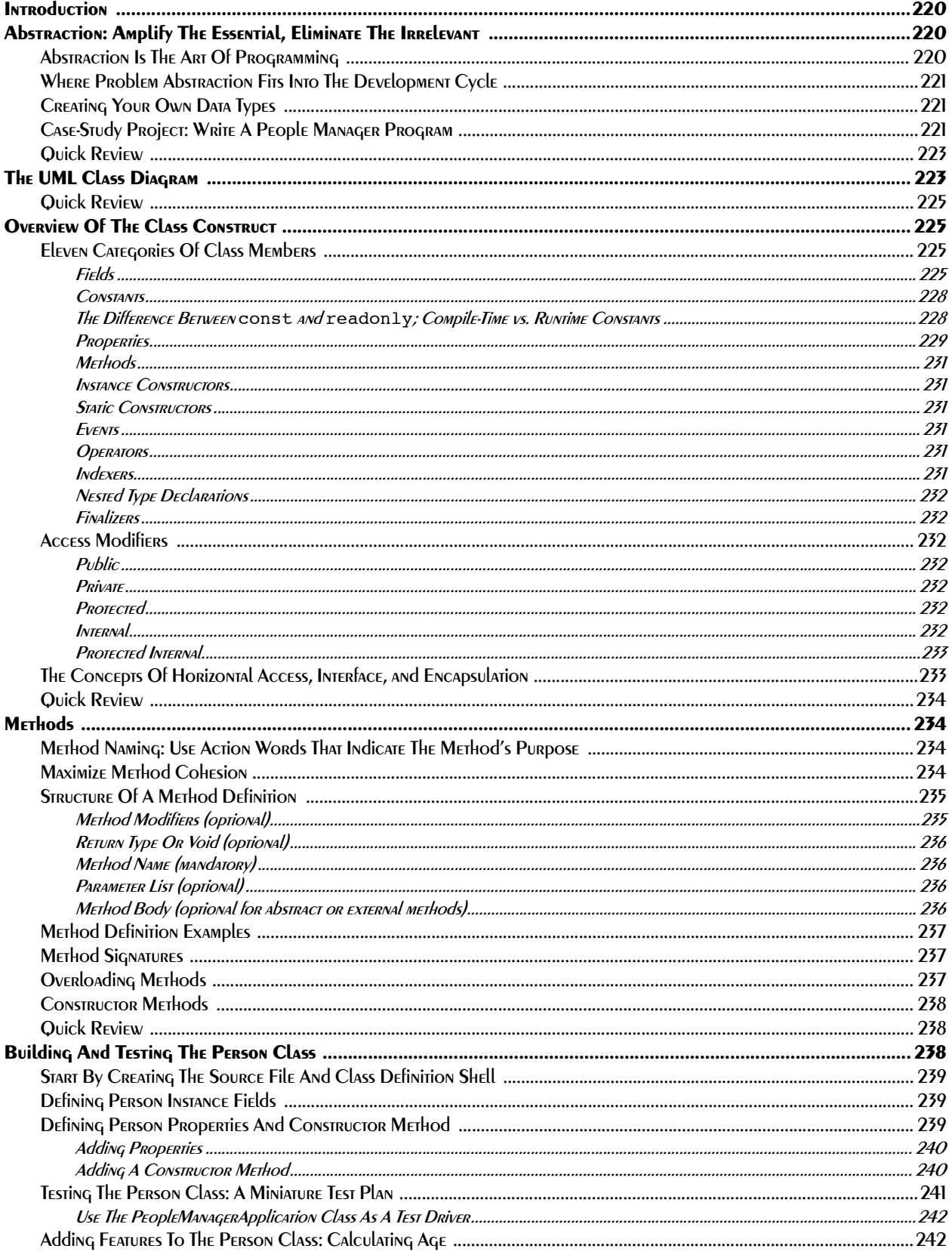

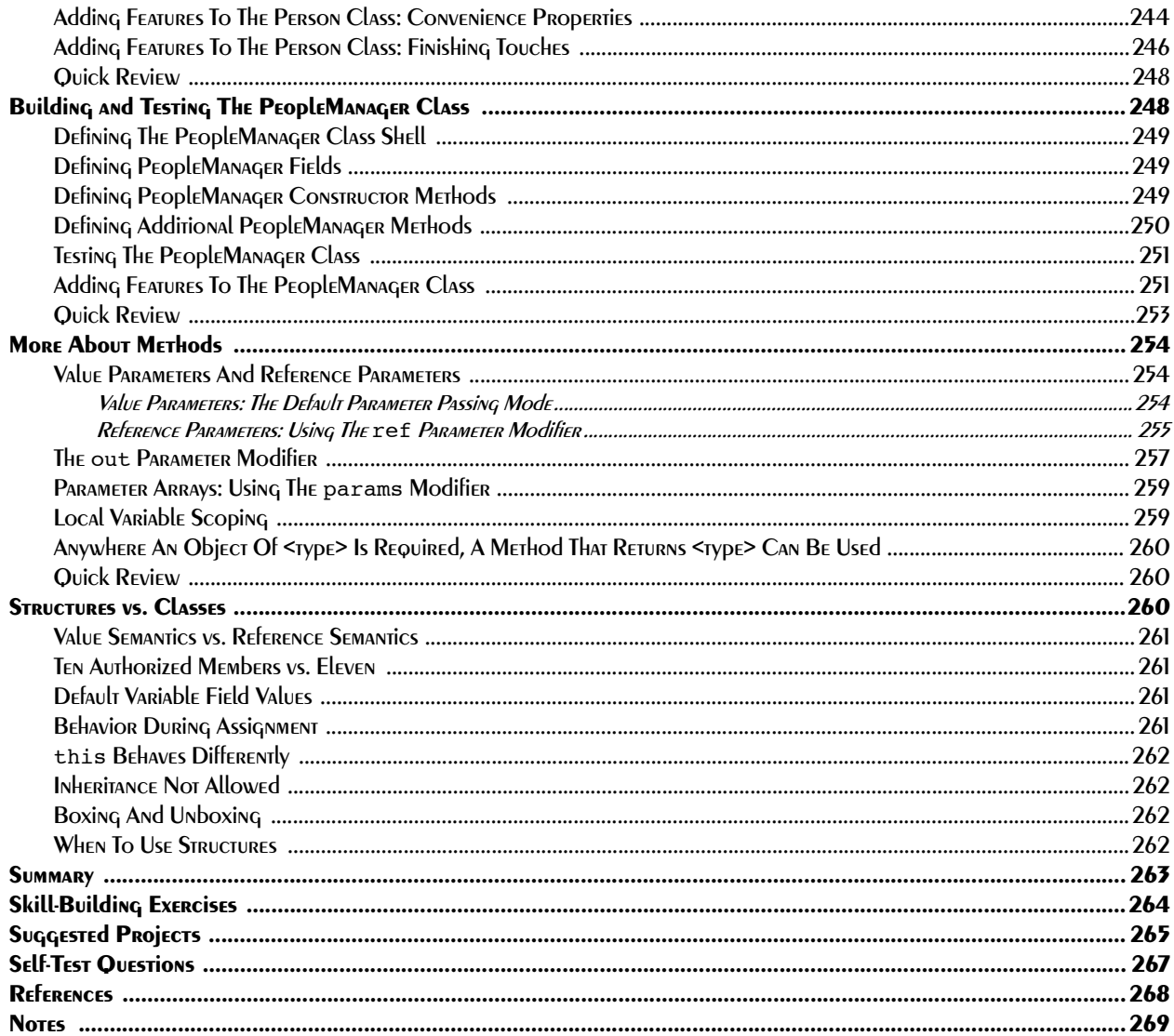

# 10 Compositional Design

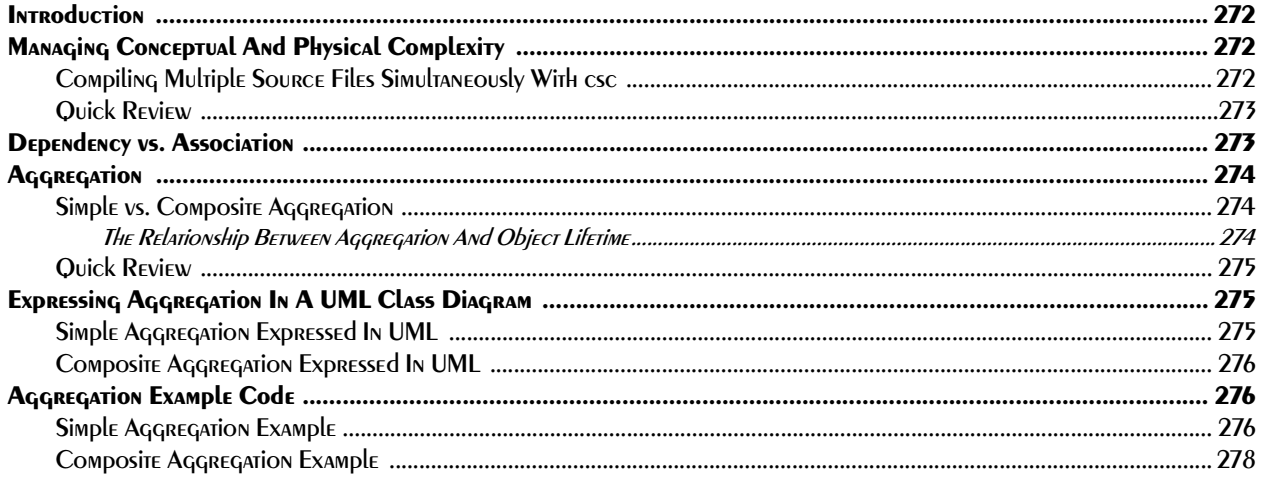

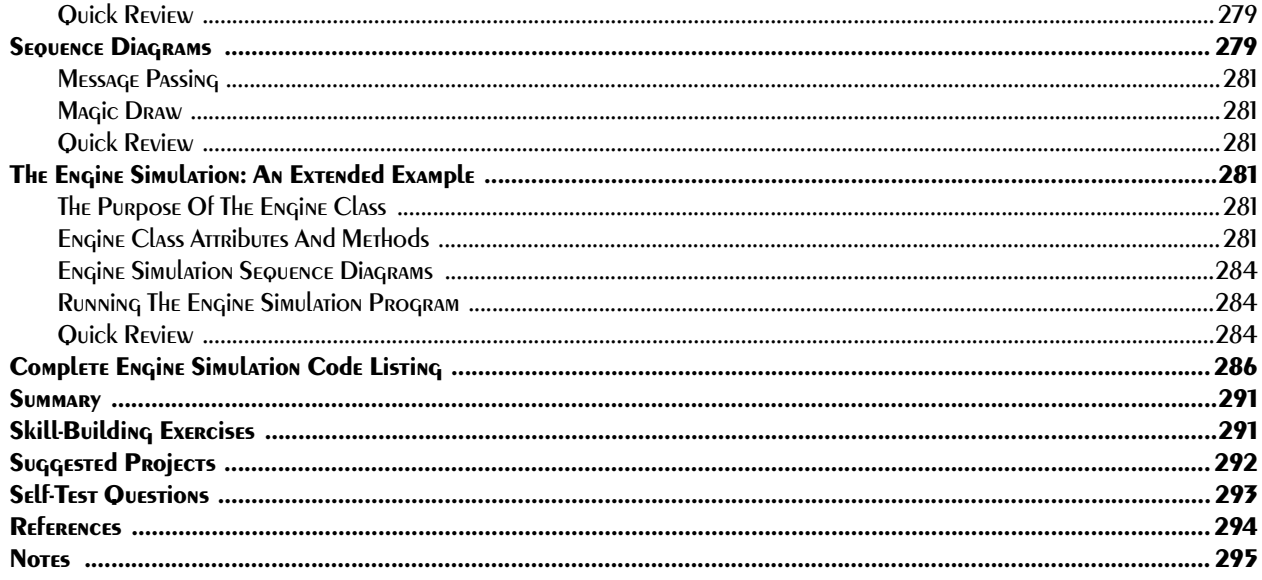

# **11 INHERITANCE AND INTERFACES**

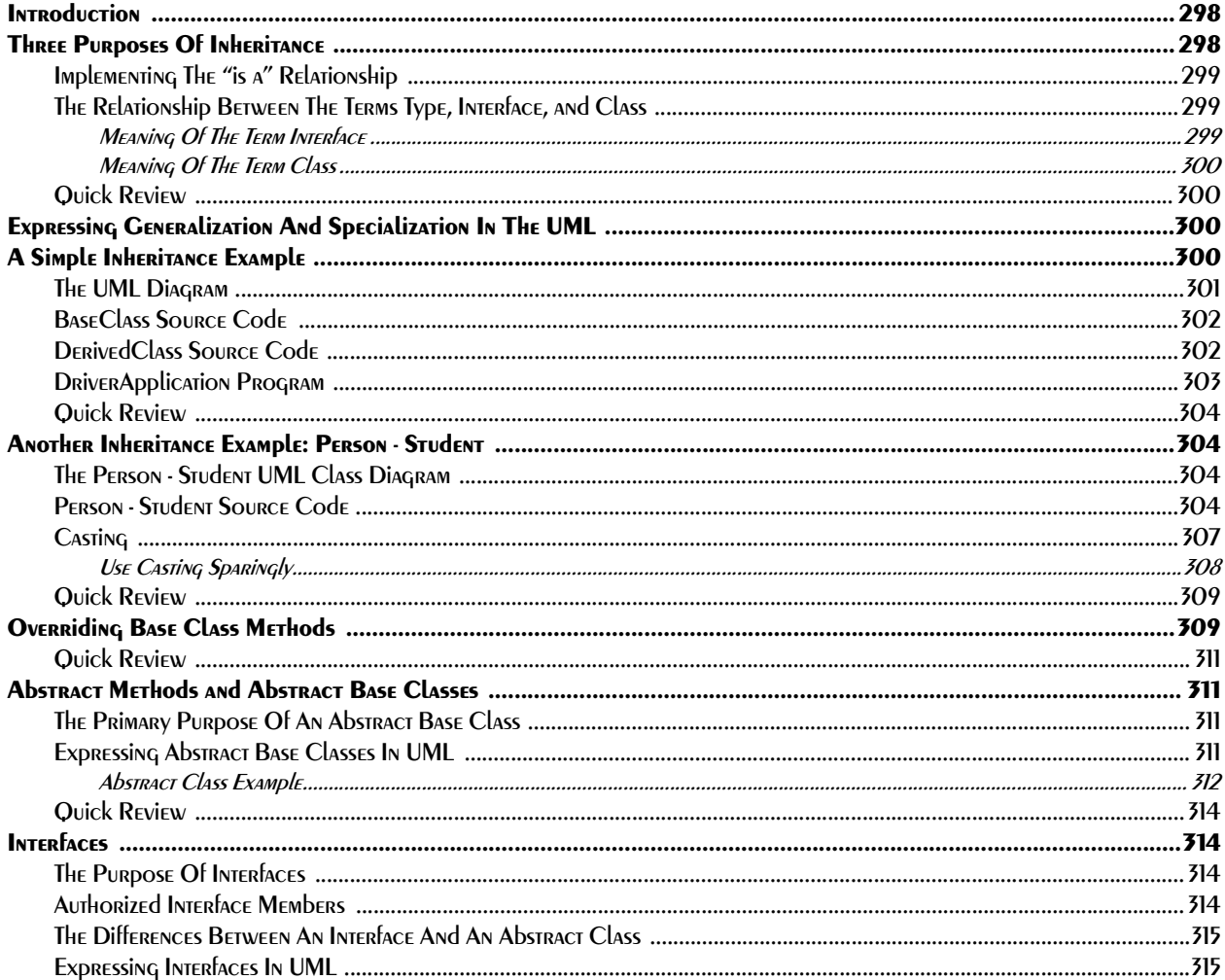

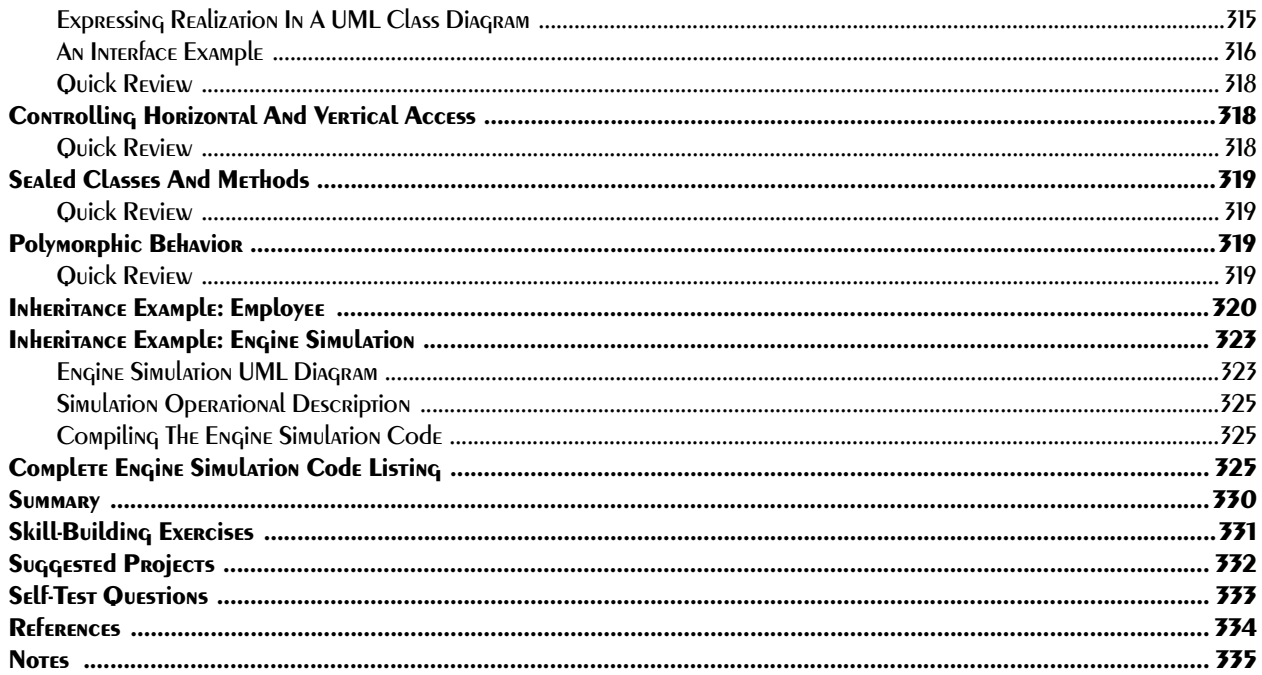

# PART III: GUI PROGRAMMING & CUSTOM EVENTS

#### 12 Windows Forms Programming

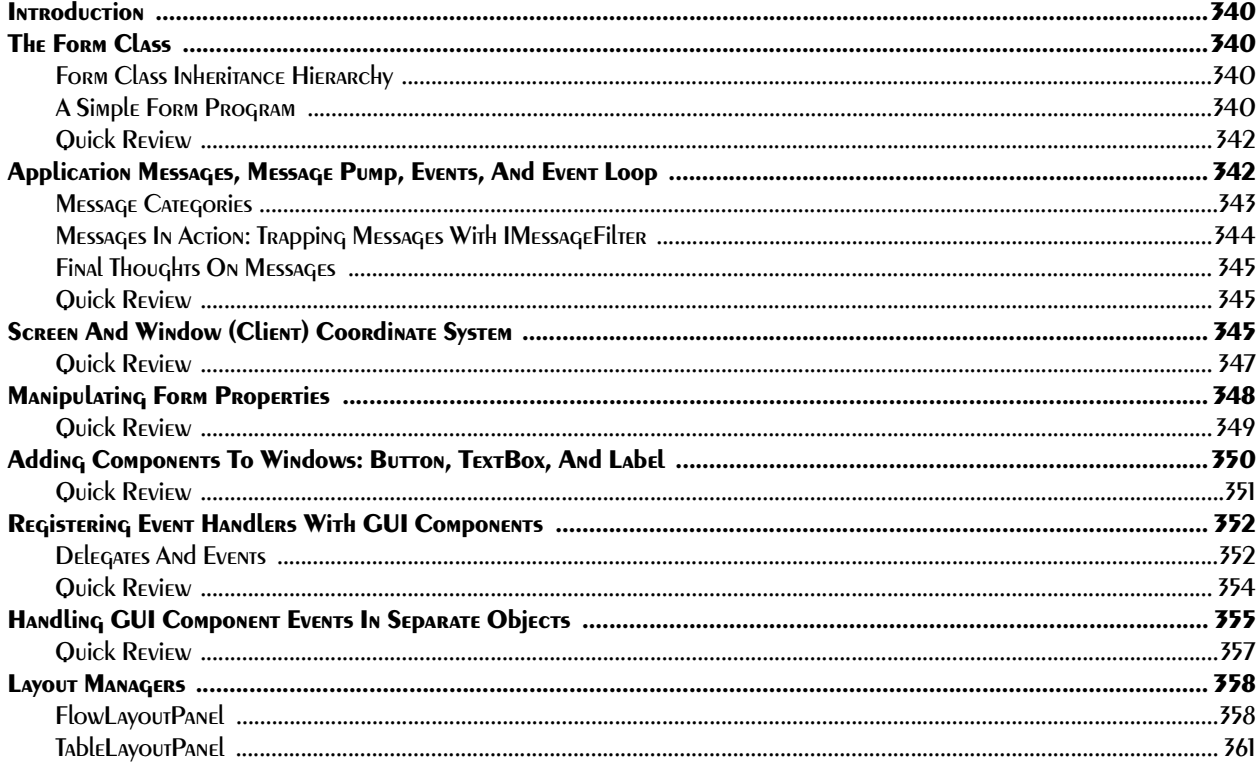

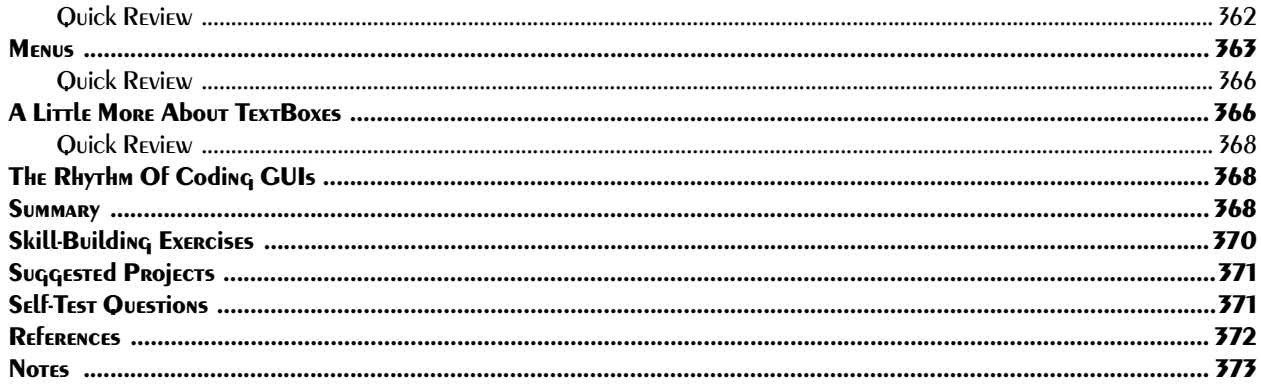

#### **13 CUSTOM EVENTS**

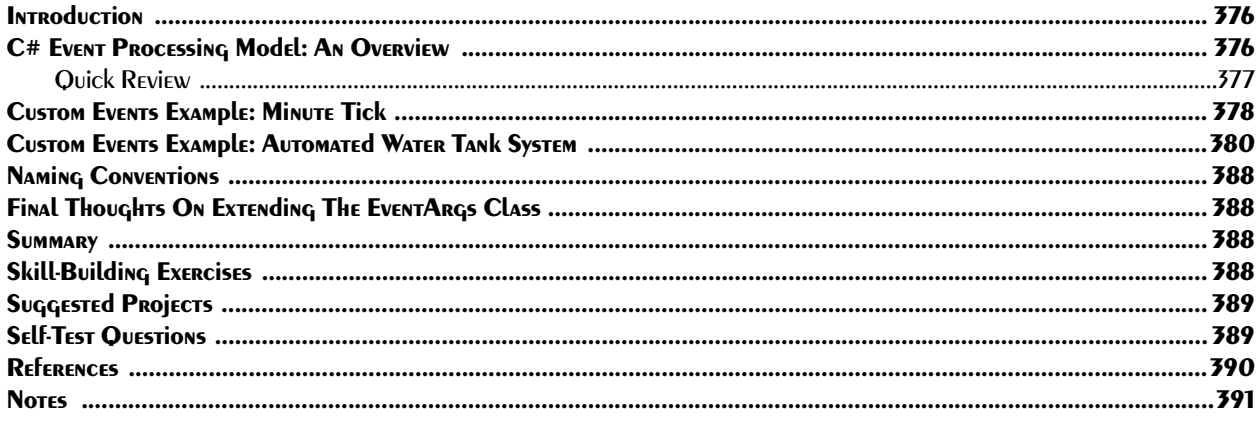

# PART IV: INTERMEdiATE CONCEPTS

#### 14 Collections

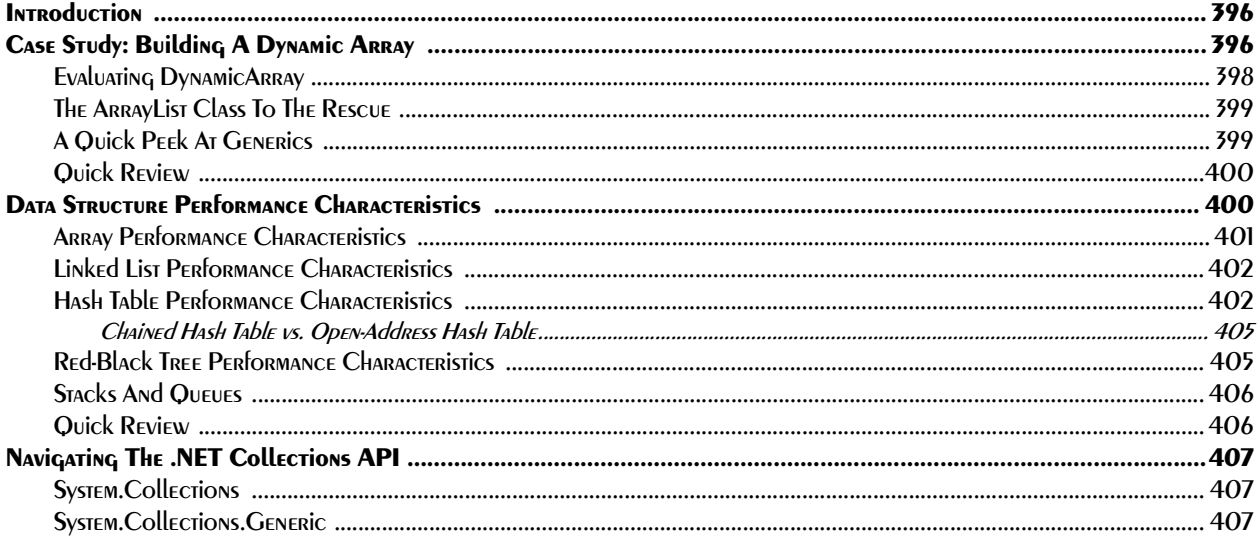

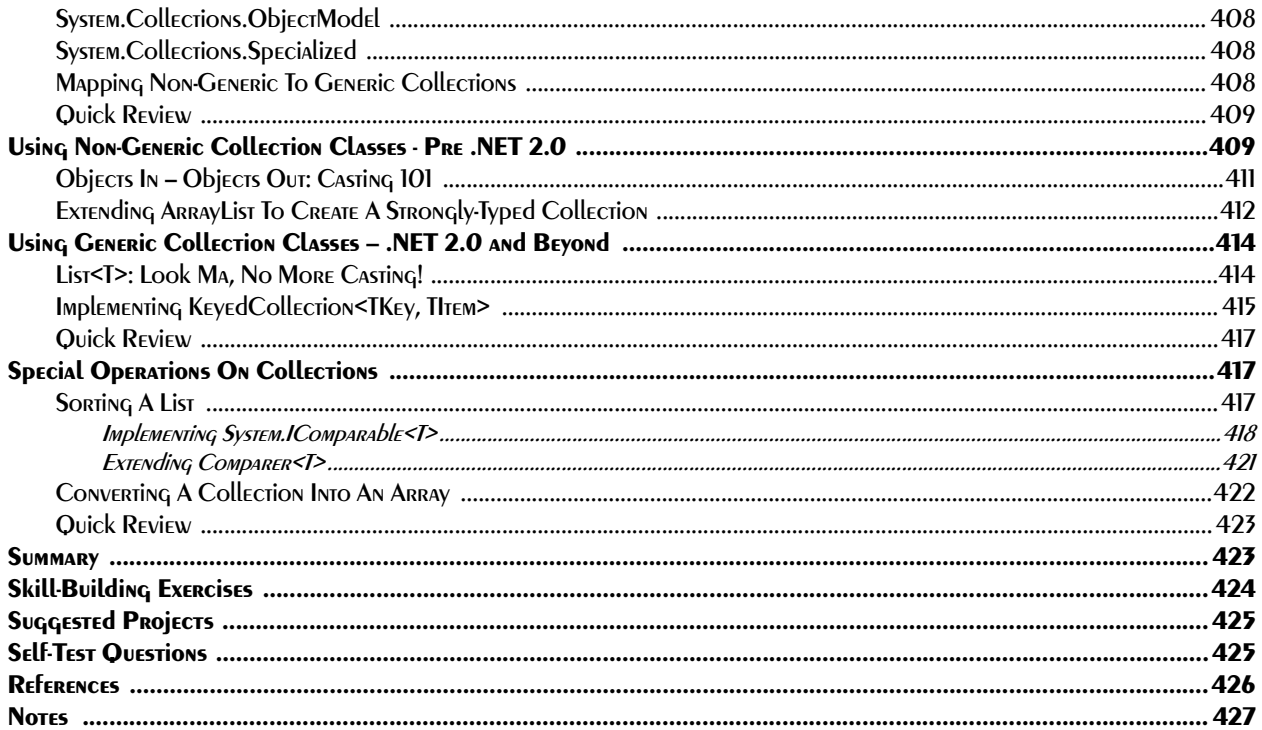

## 15 Exceptions: Writing Fault-Tolerant Software

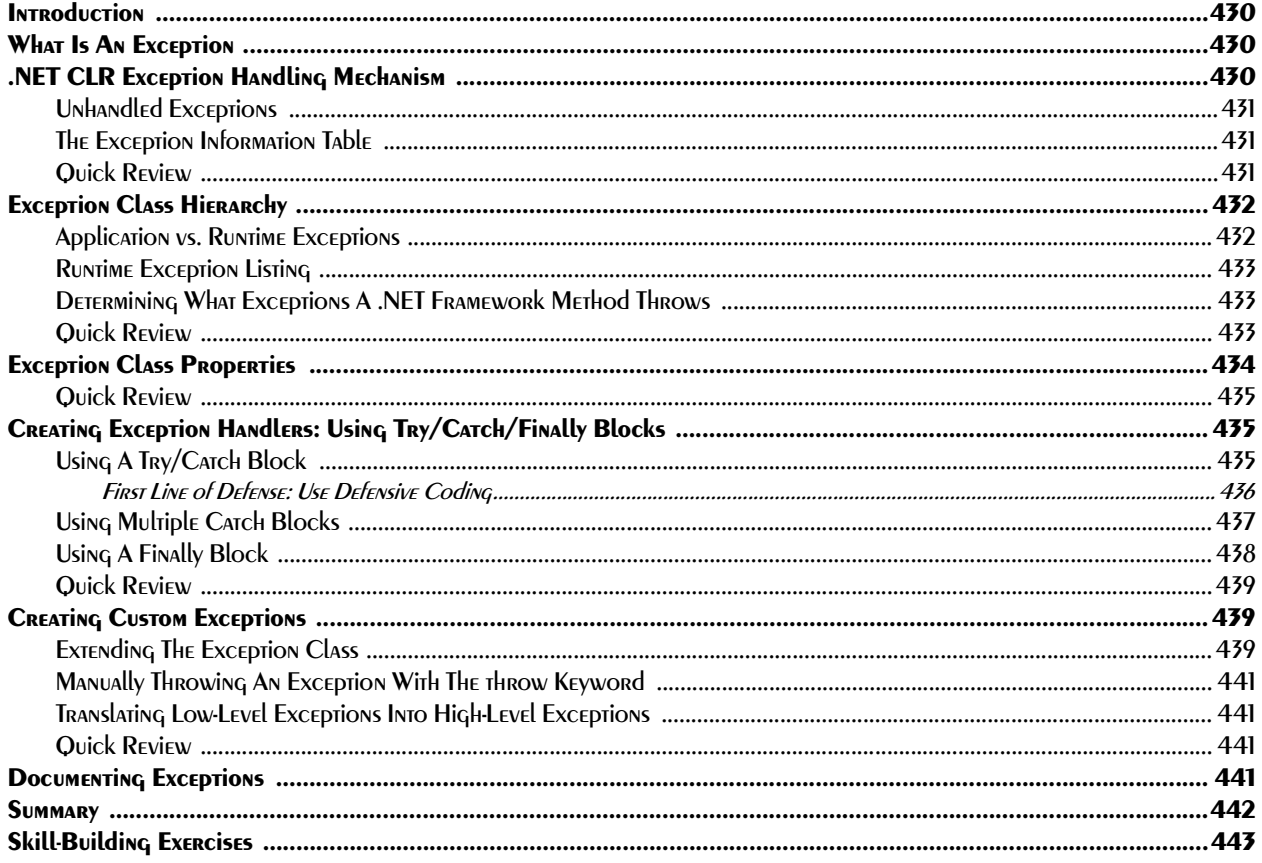

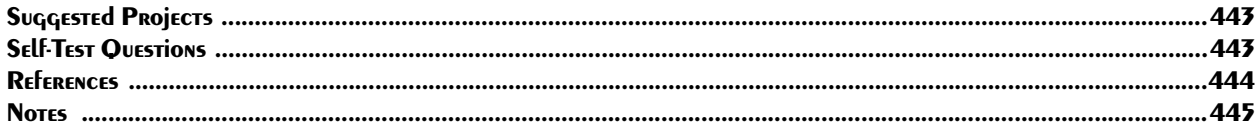

# 16 Multithreaded Programming

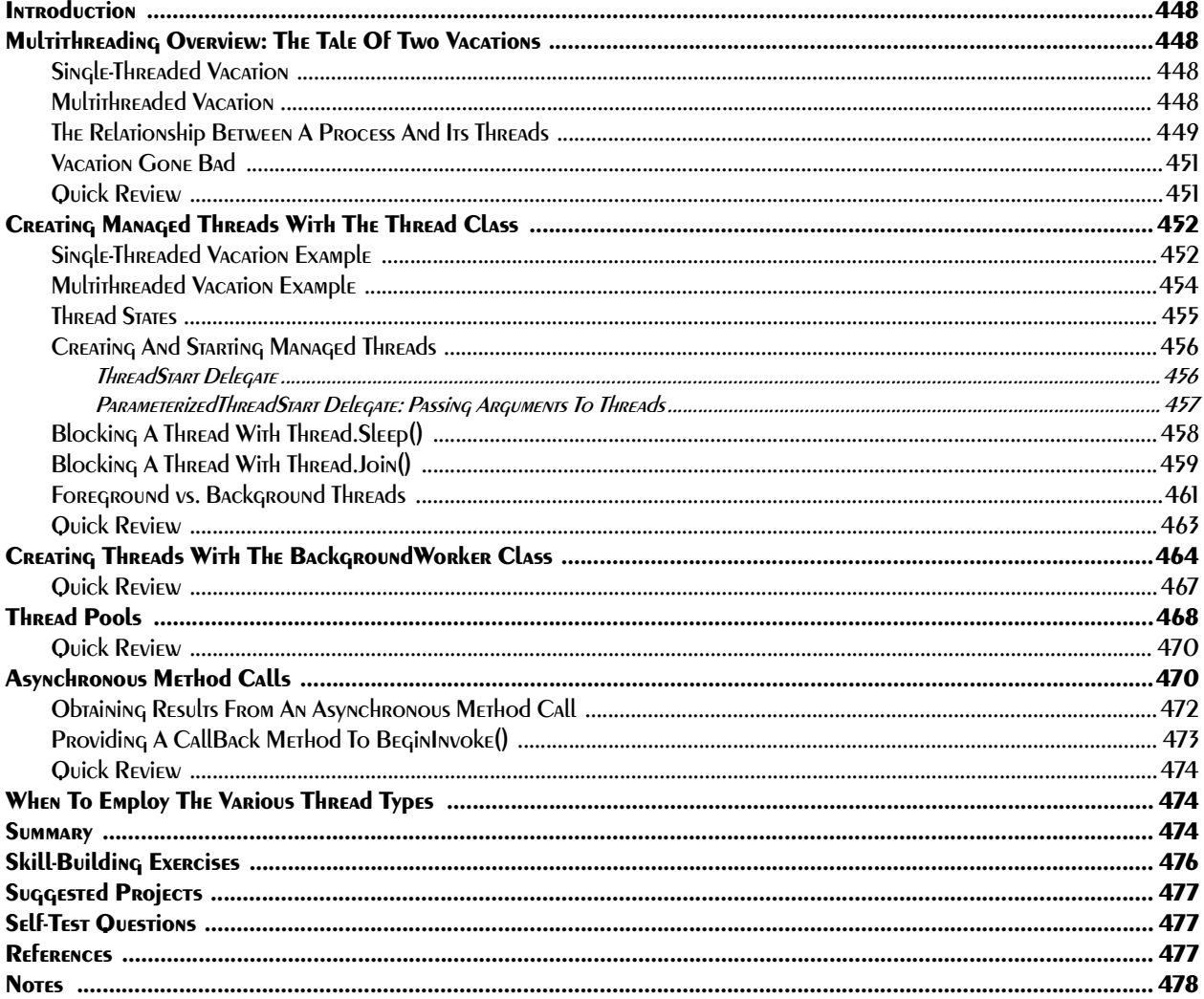

# 17 File I/O

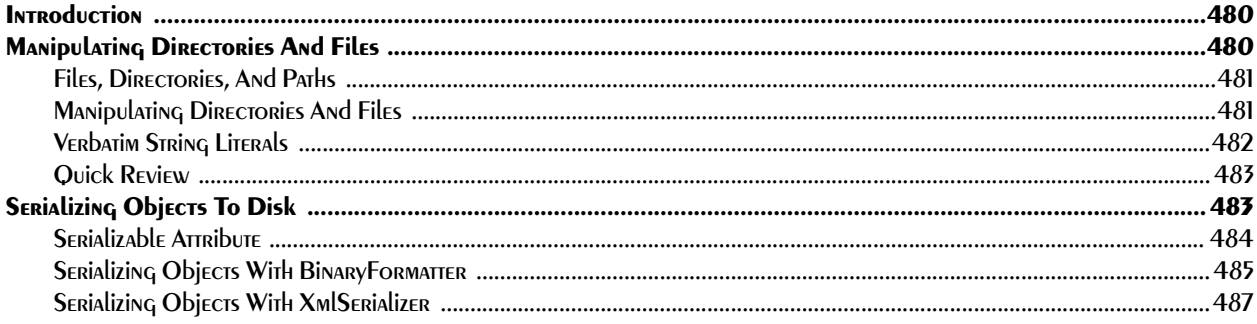

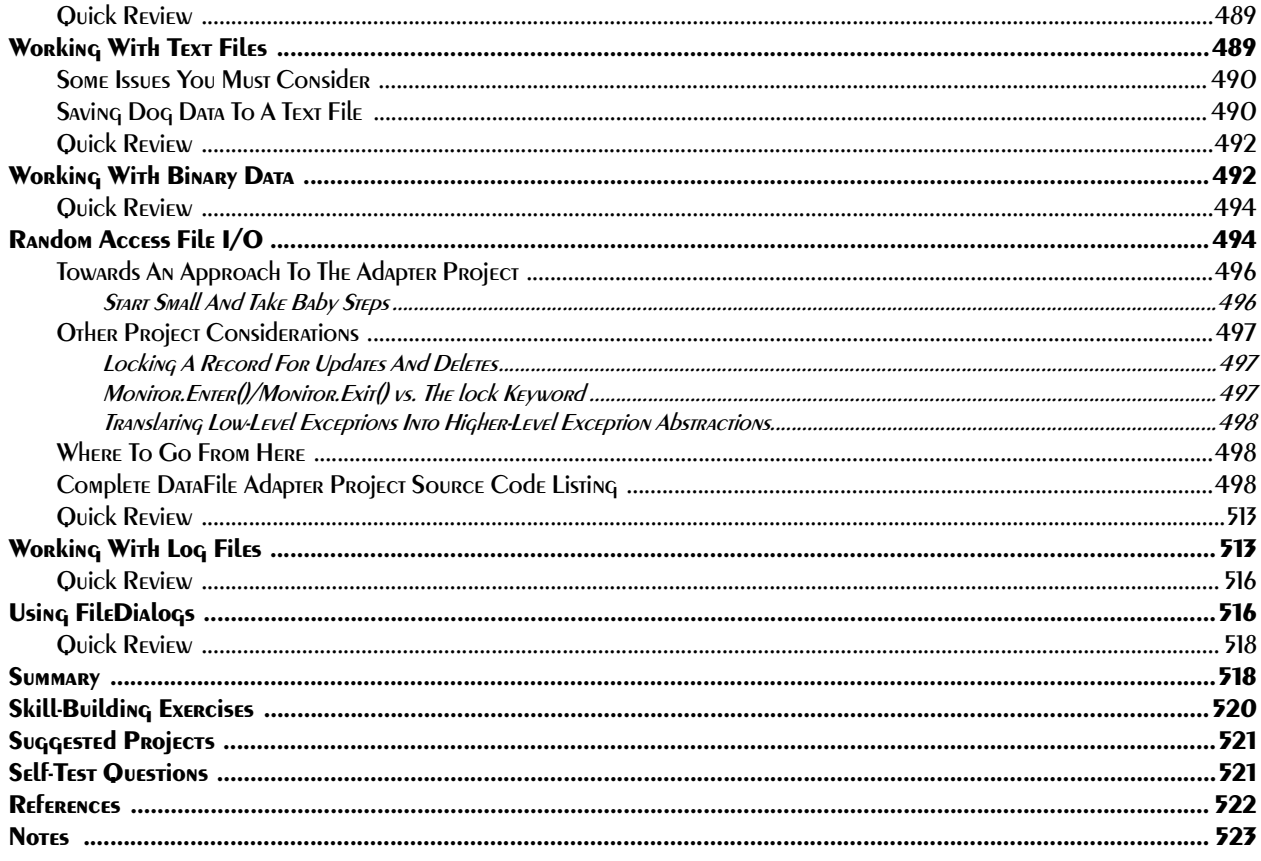

# PART V: NETWORK & DATAbASE PROGRAMMING

#### 18 NETWORK PROGRAMMING FUNDAMENTALS

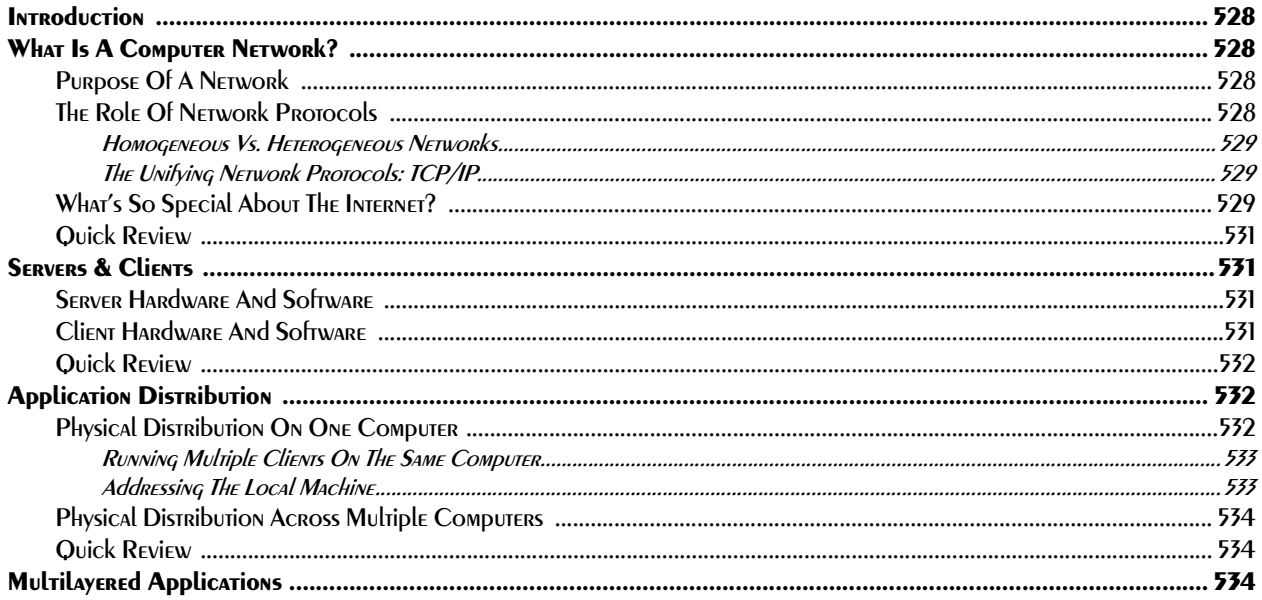

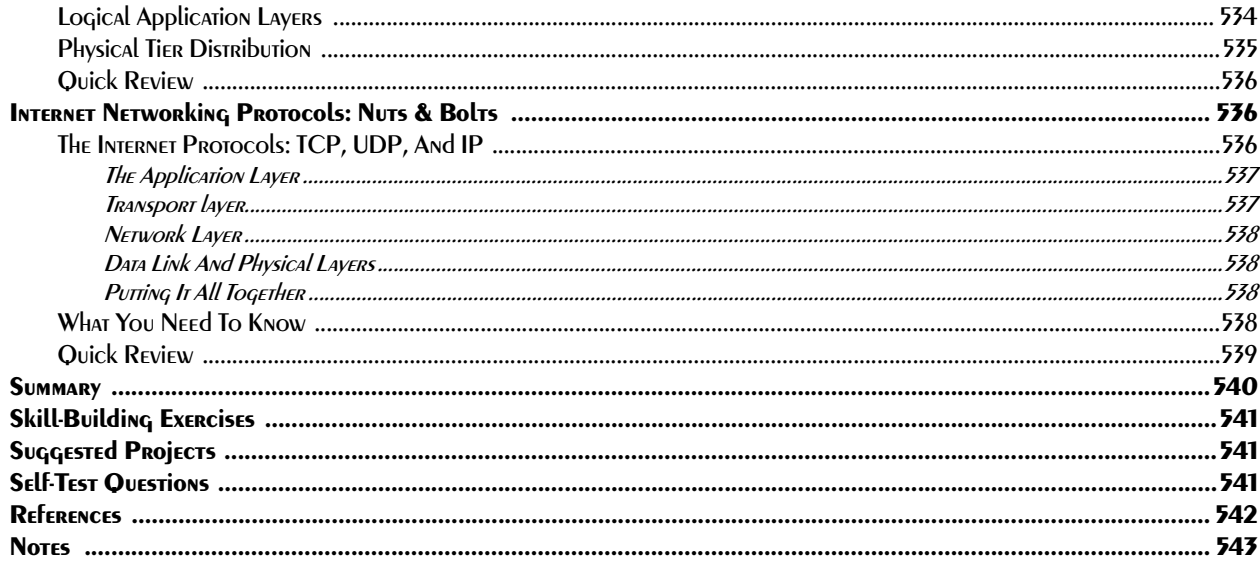

#### 19 NETWORKED Client -SERVER Applications

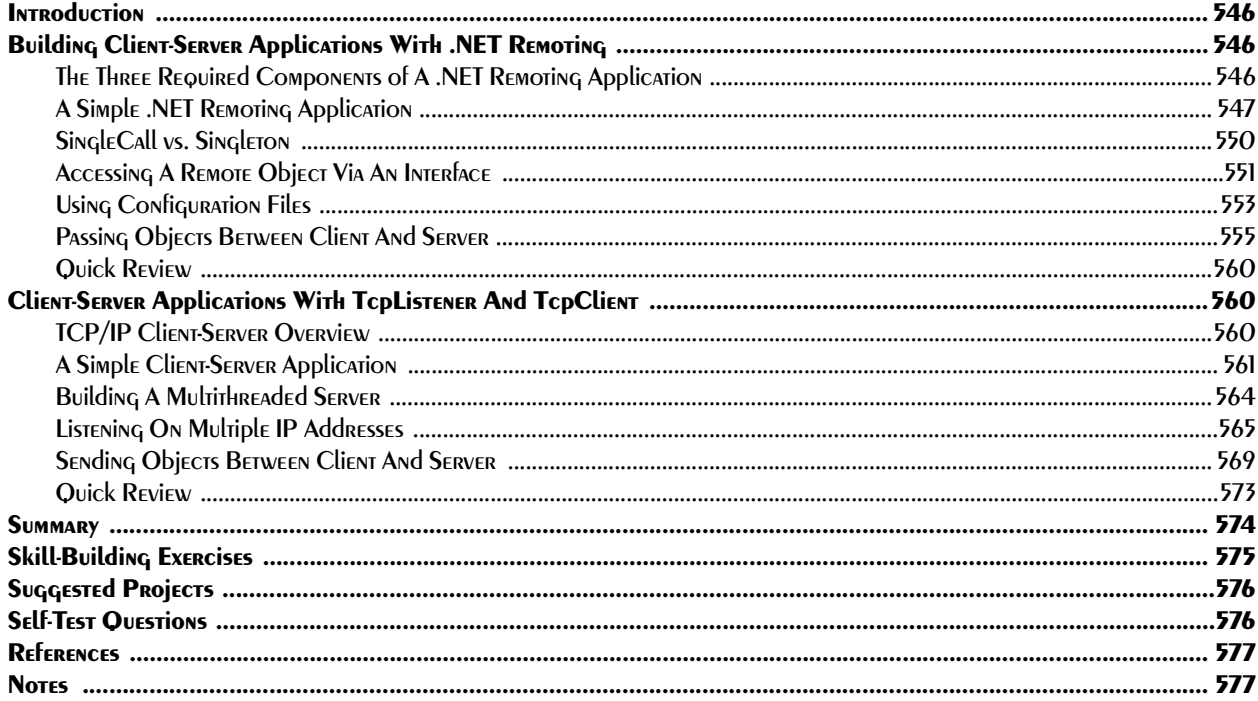

#### 20 DATAbASE Access & MultilayEREd Applications

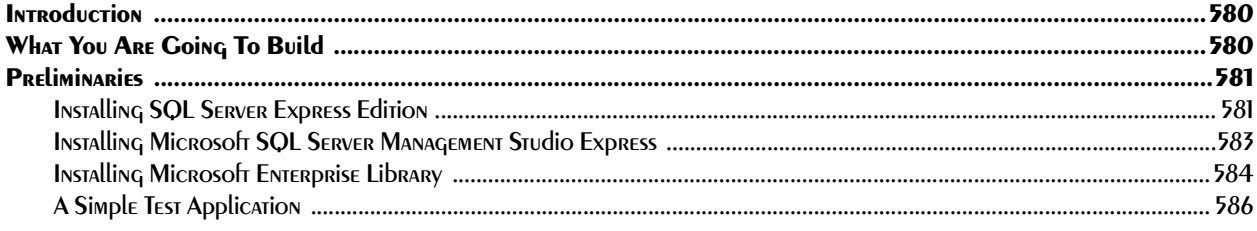

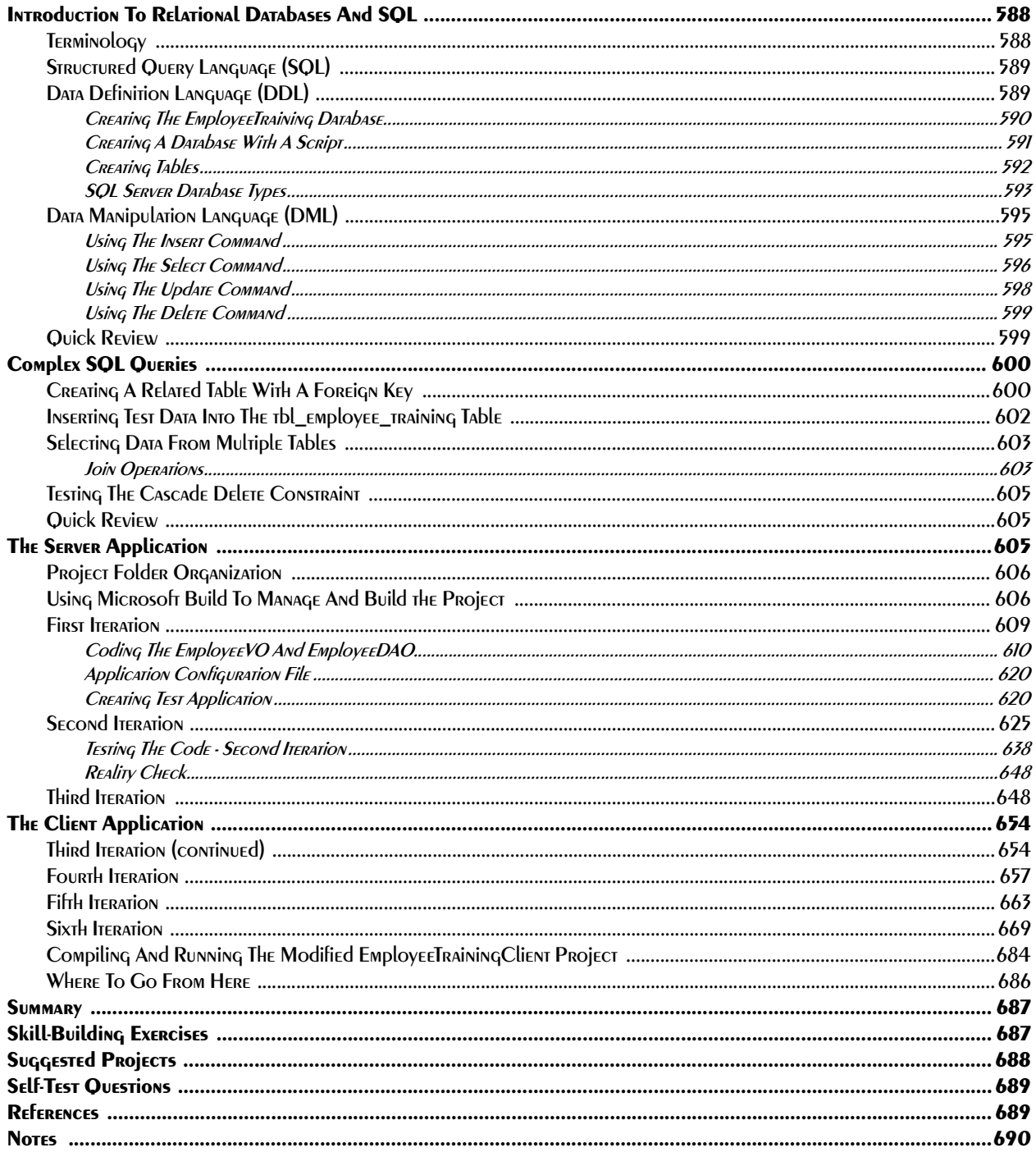

# **PART VI: Advanced Topics**

#### 21 Operator Overloading

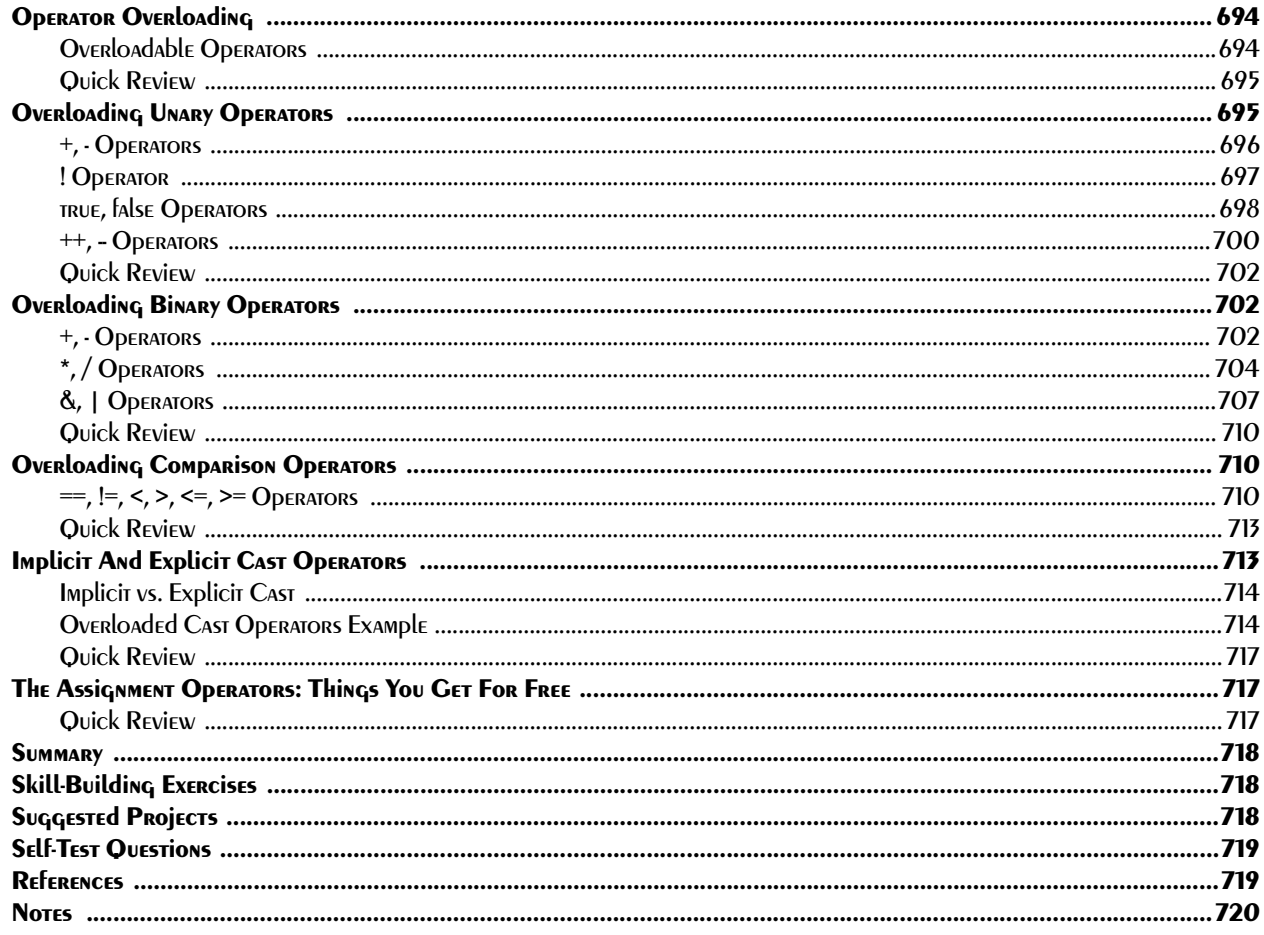

#### 22 Well-Behaved Objects

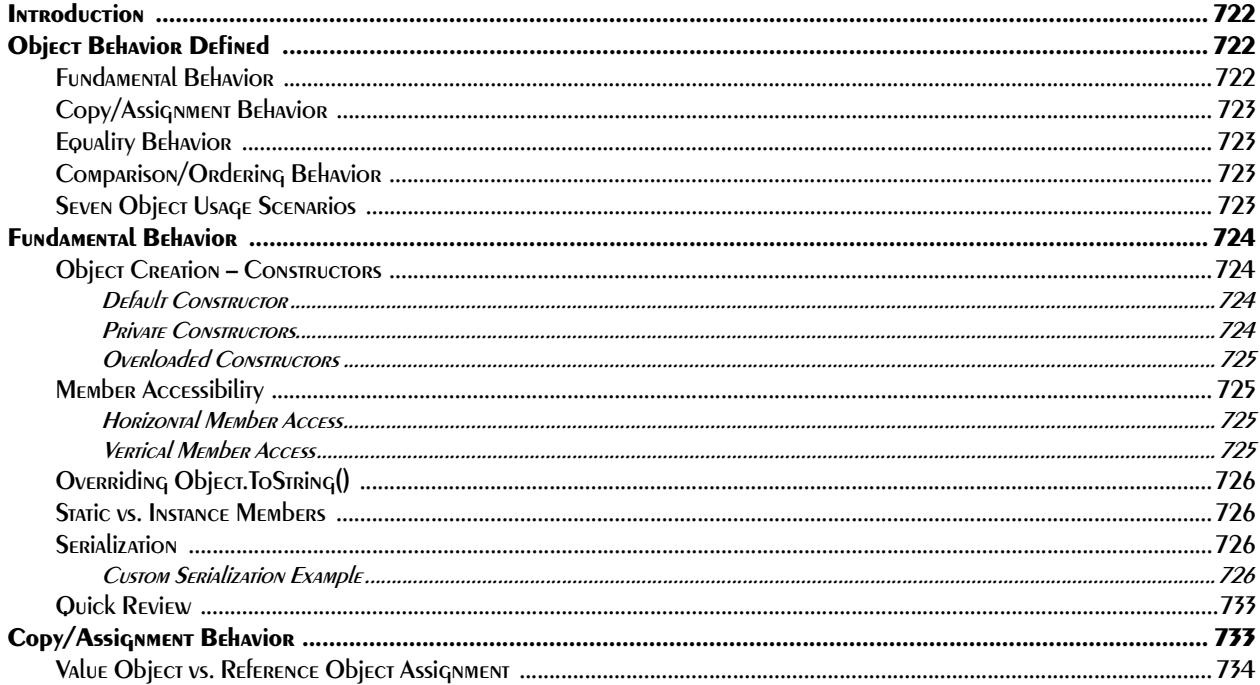

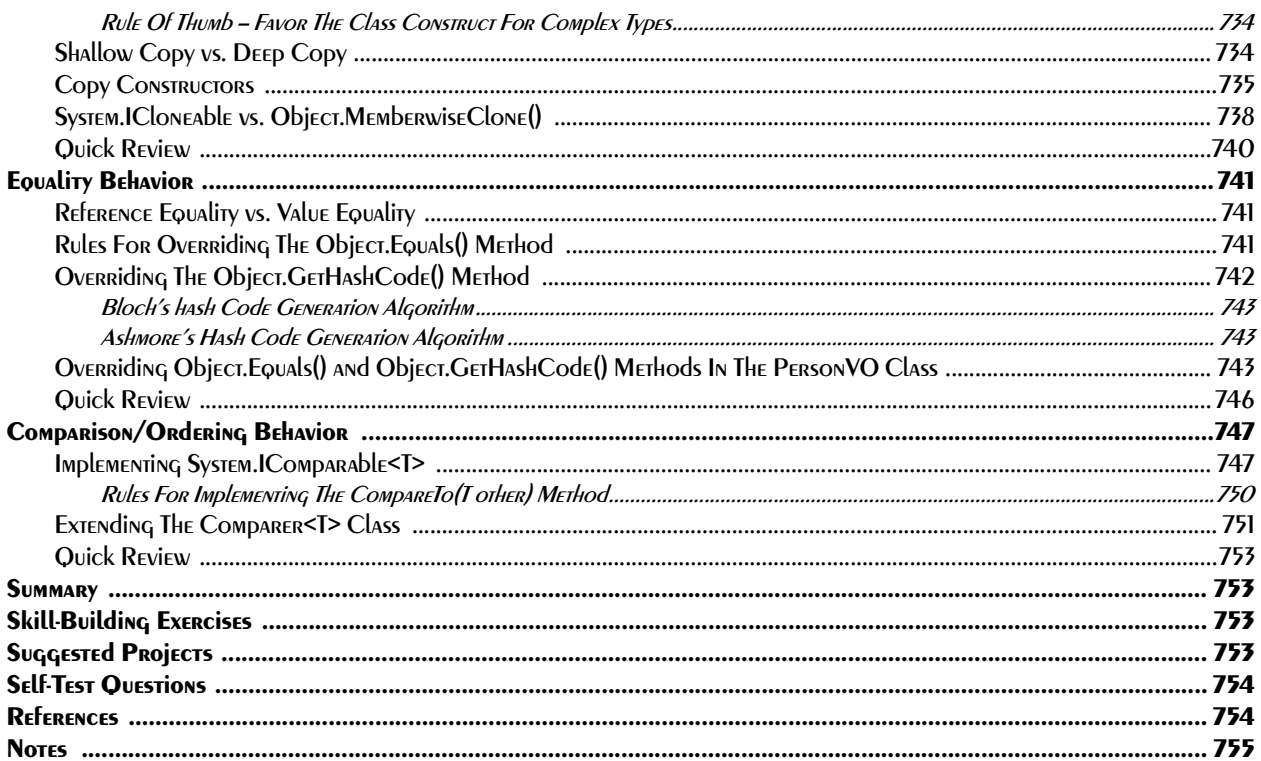

## 23 THREE DESIGN PRINCIPlES

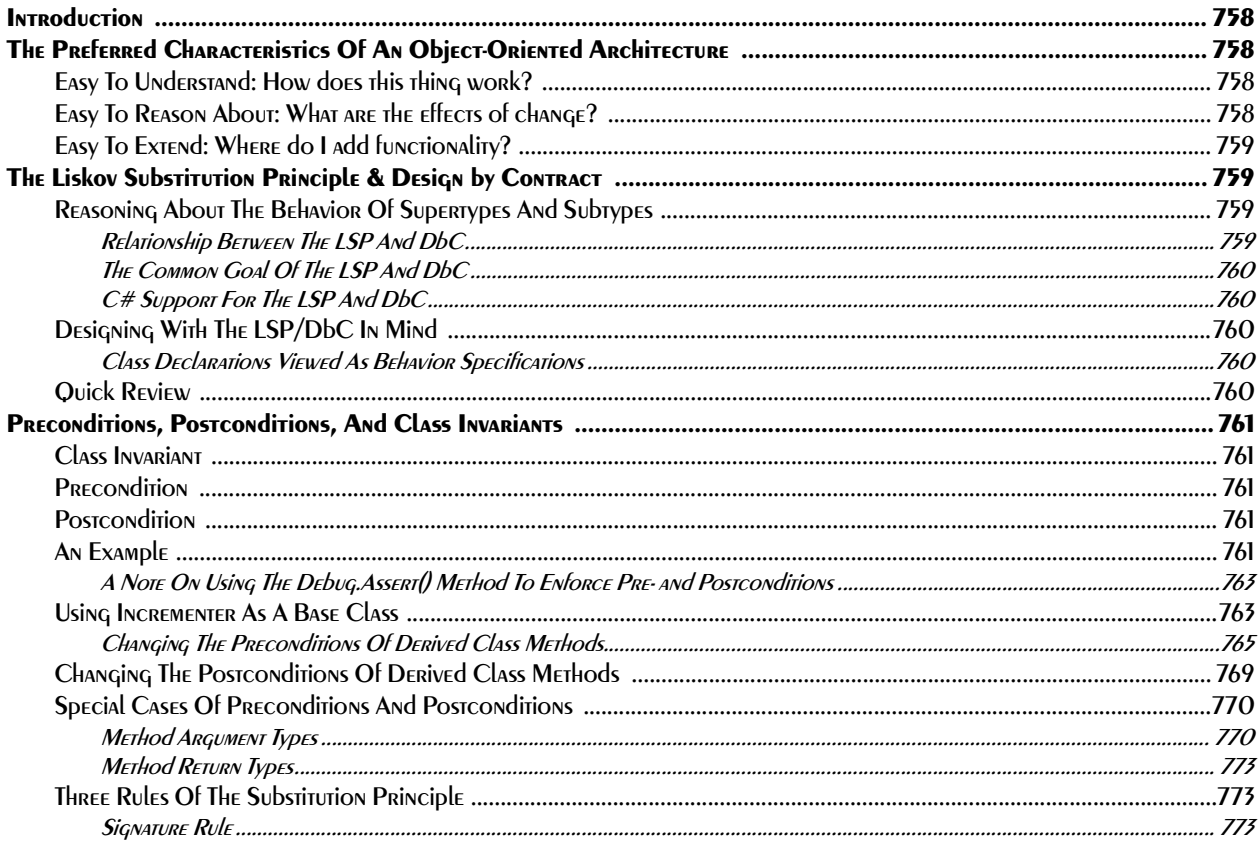

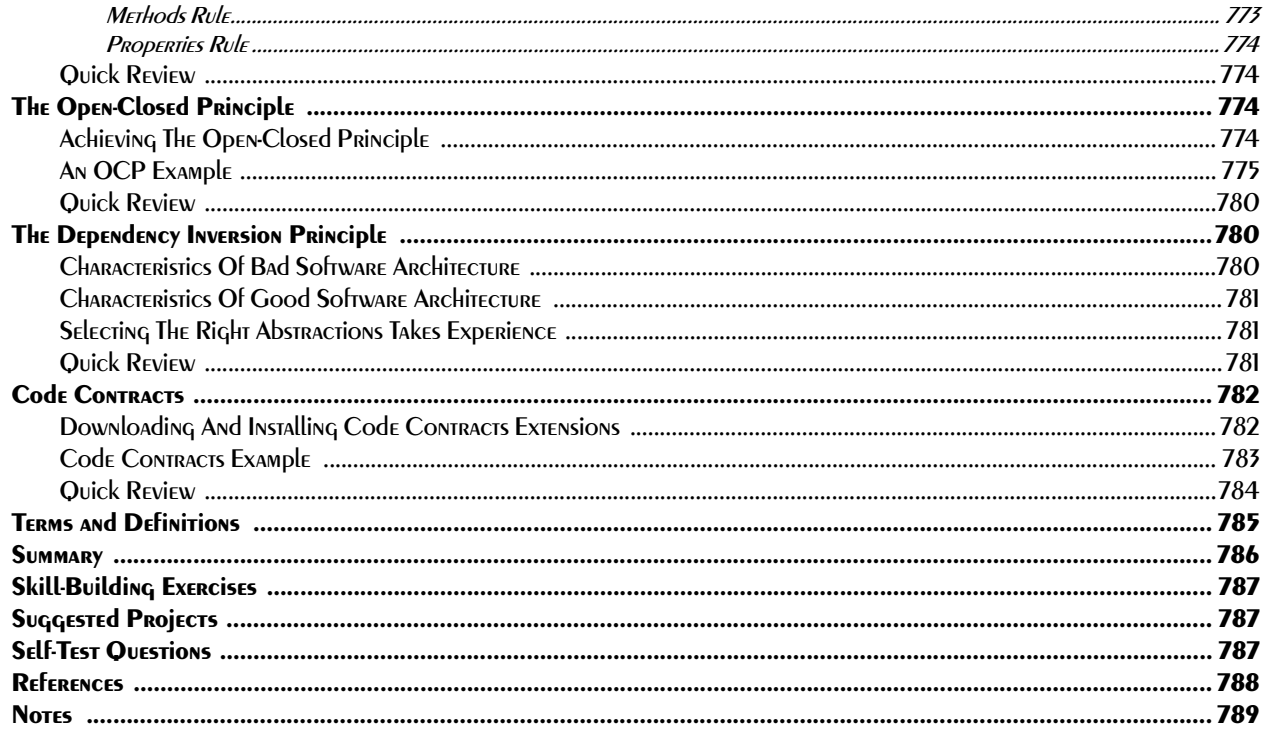

## 24 INHERITANCE, COMposition, INTERFACES, PolyMORphisM

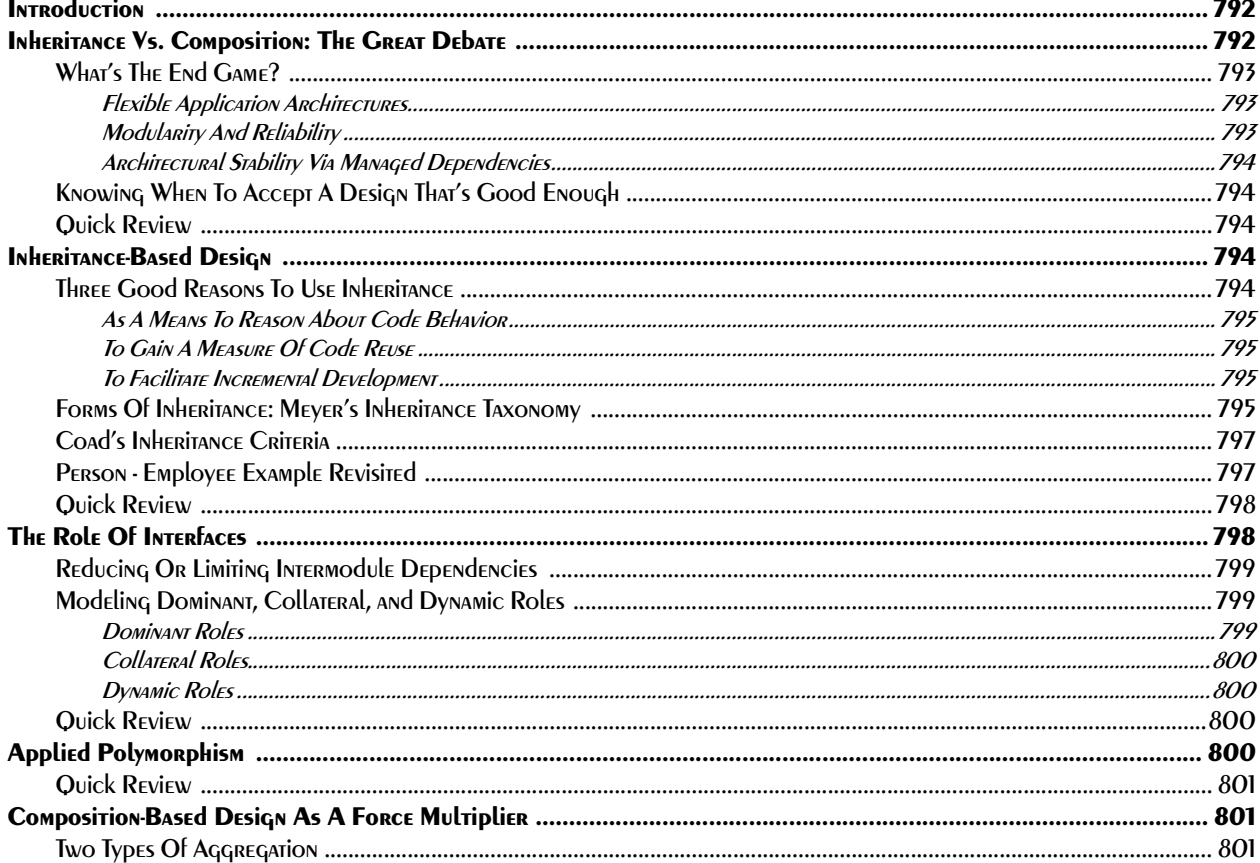

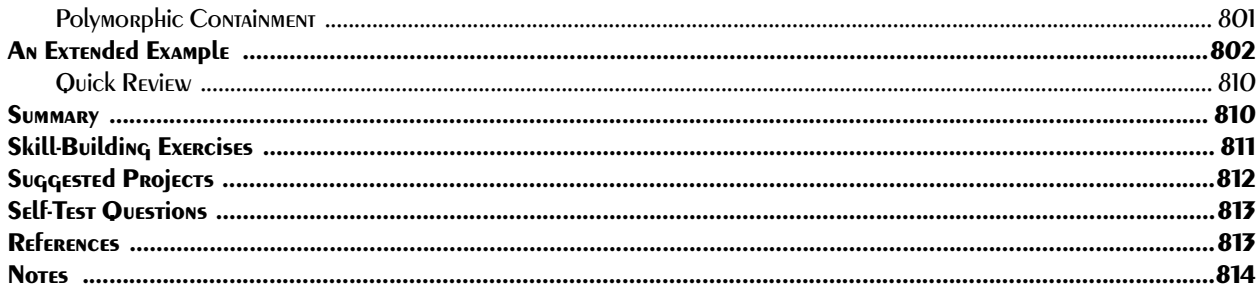

#### 25 Helpful Design PATTERNS

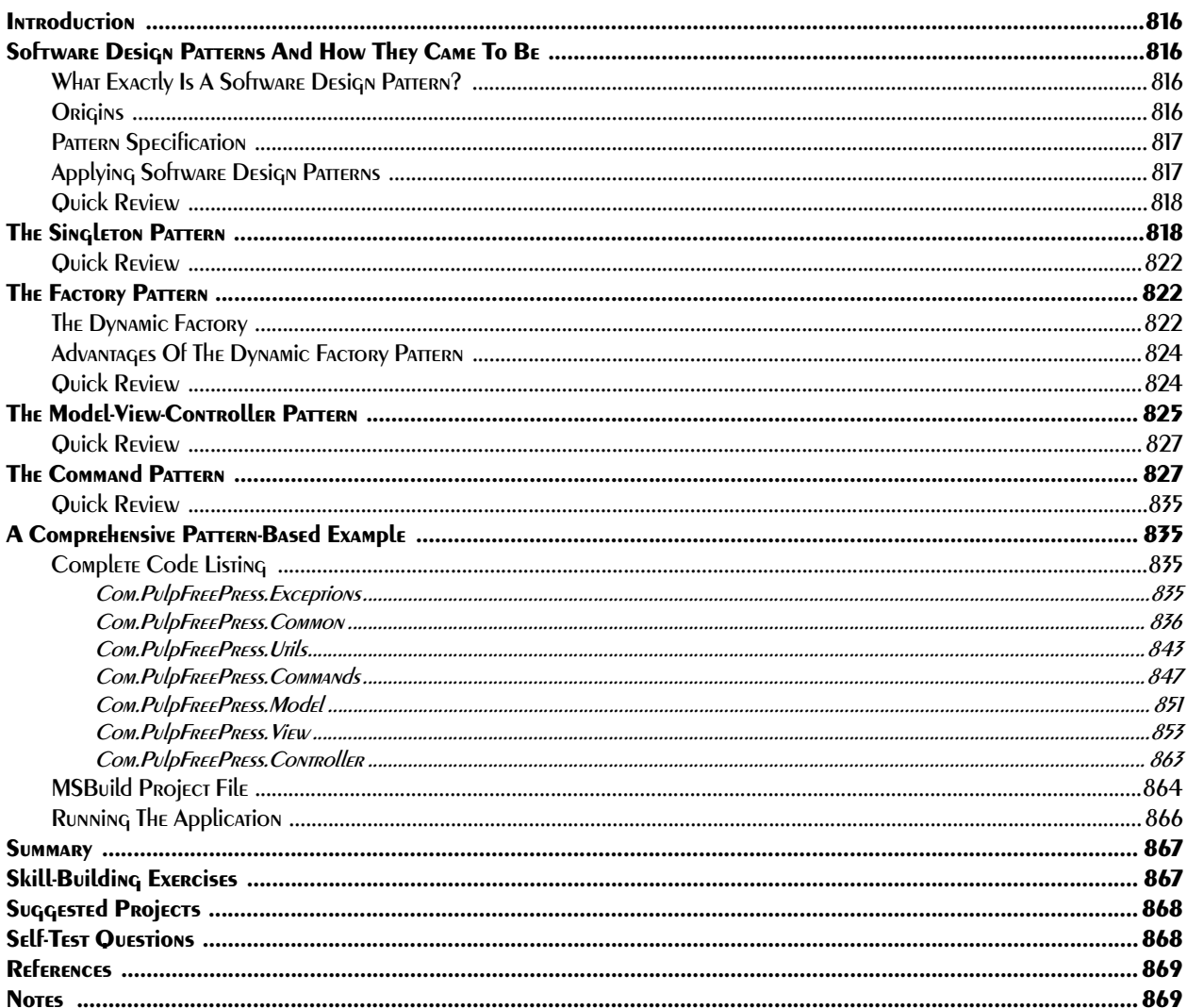

#### Appendix A: Helpful Checklists And Tables

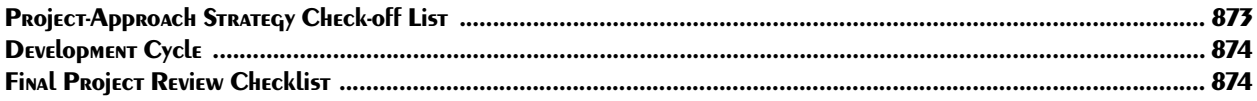

### Appendix B: ASCII Table

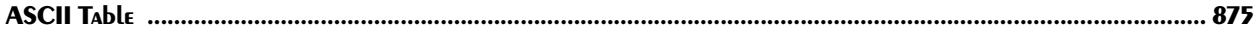

#### Appendix C: Identifier Naminq: Writing Self-Commenting Code

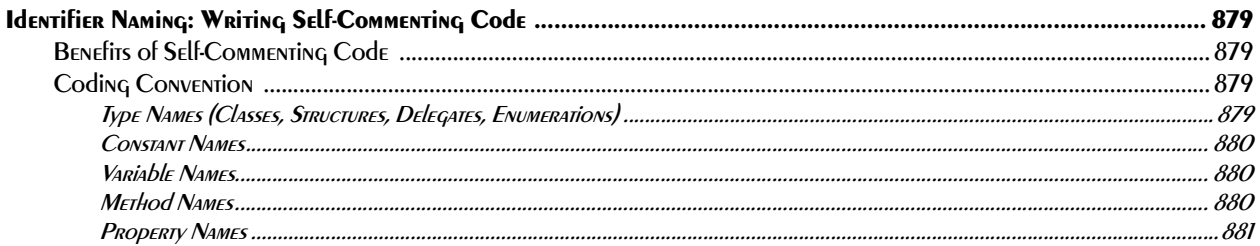

# **List of Tables**

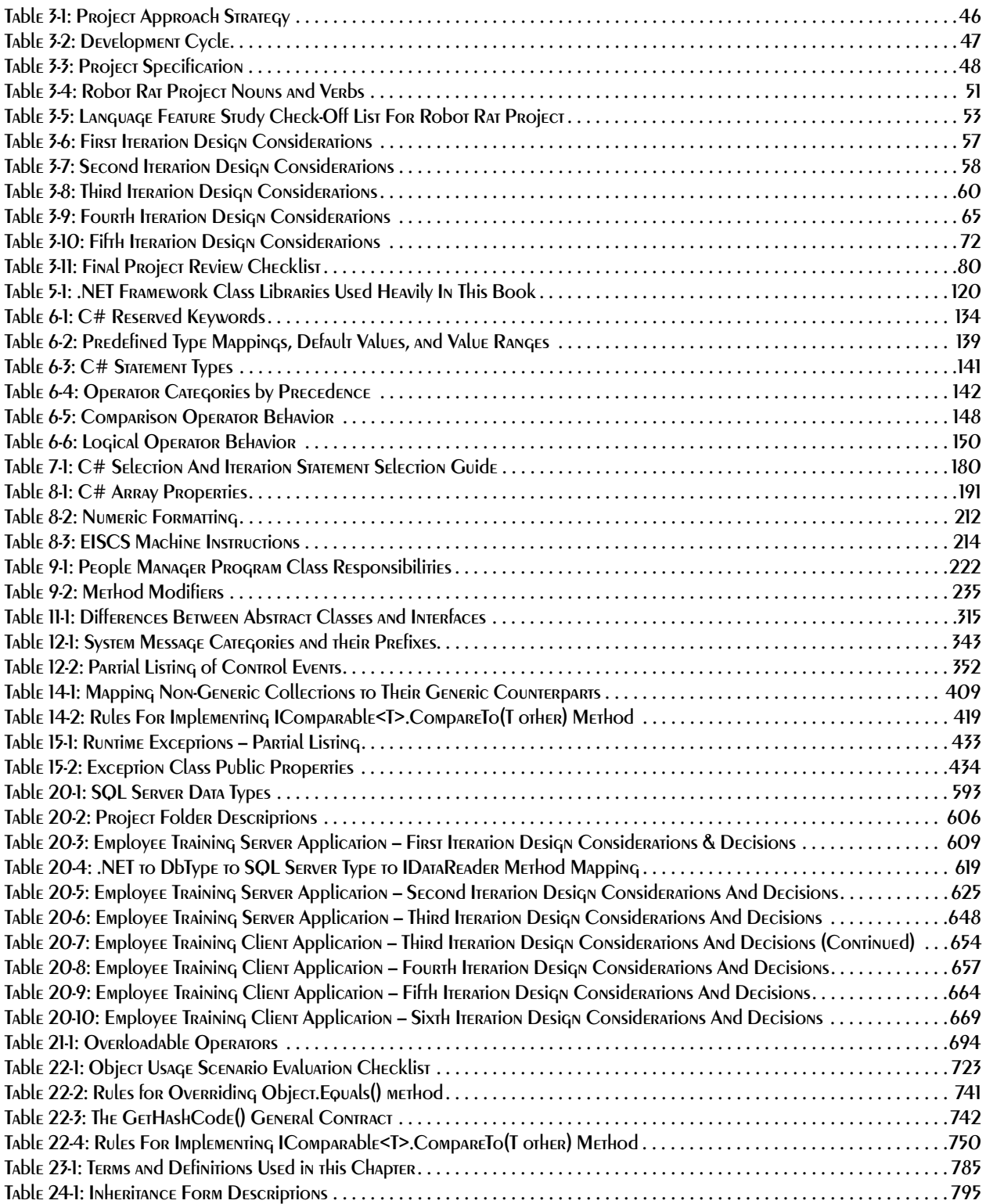

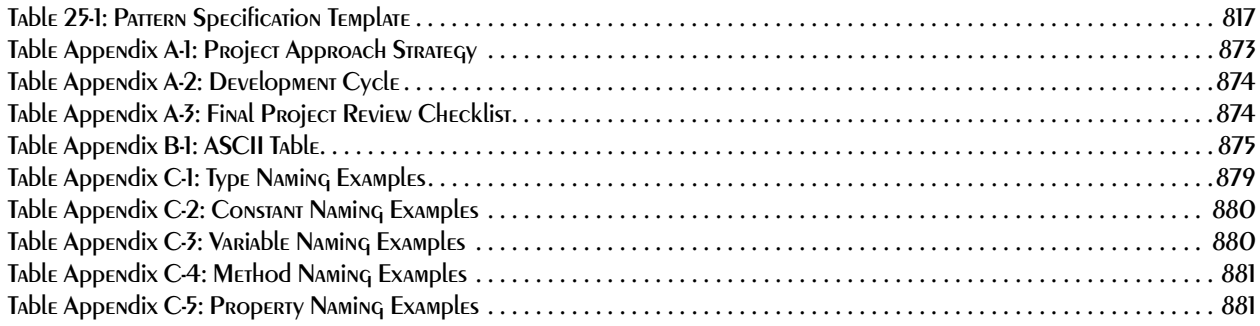

# **List of Figures**

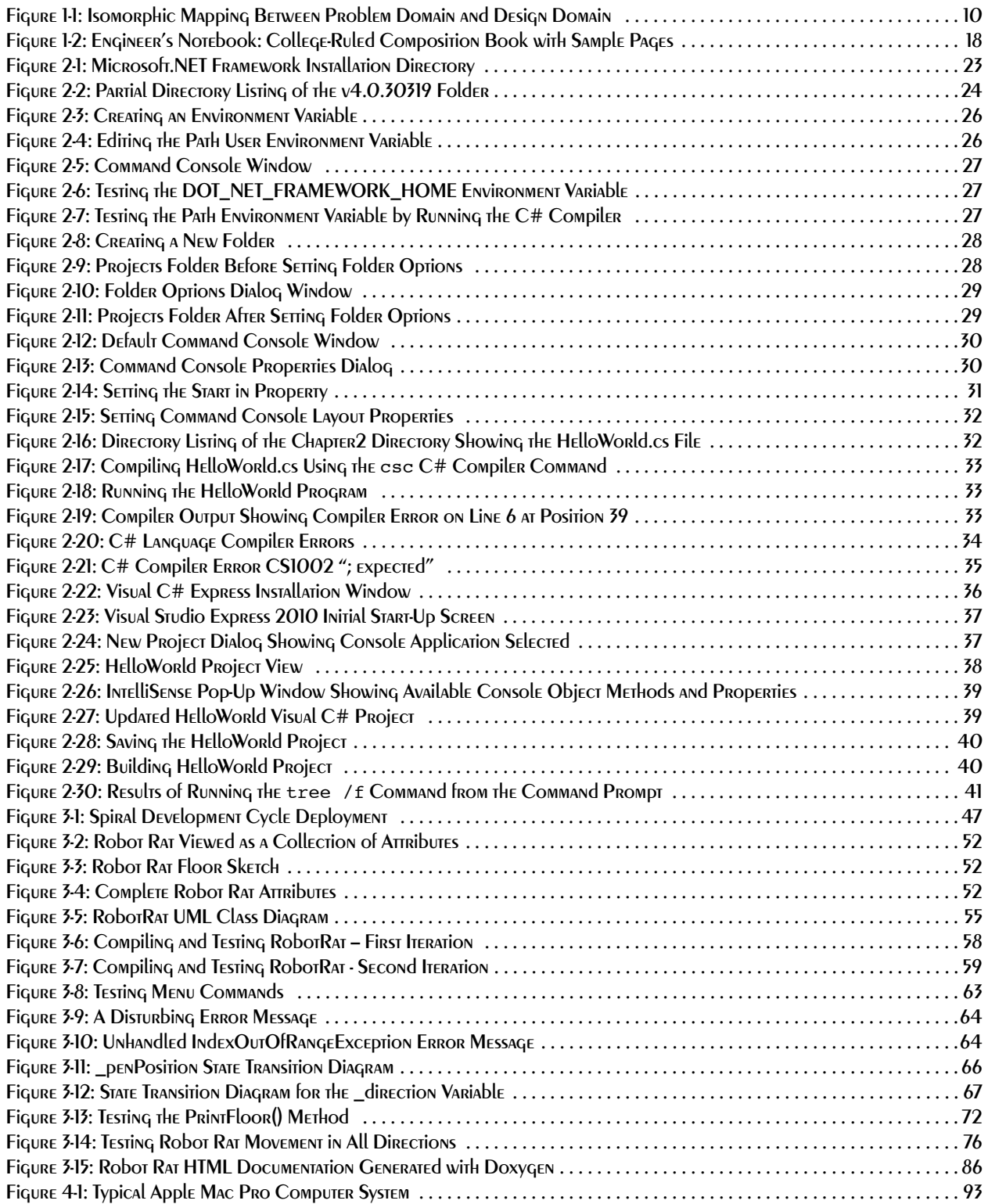

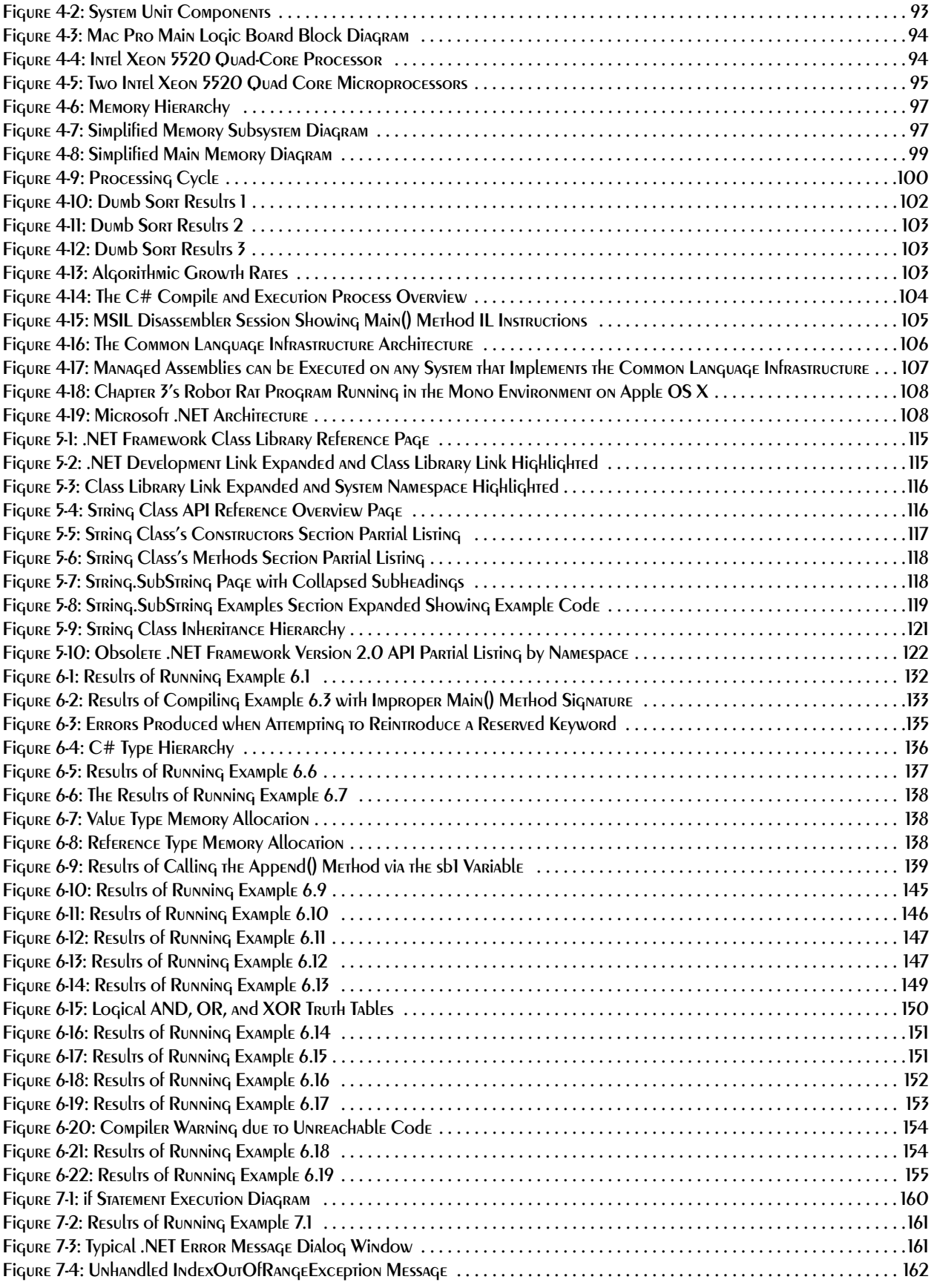

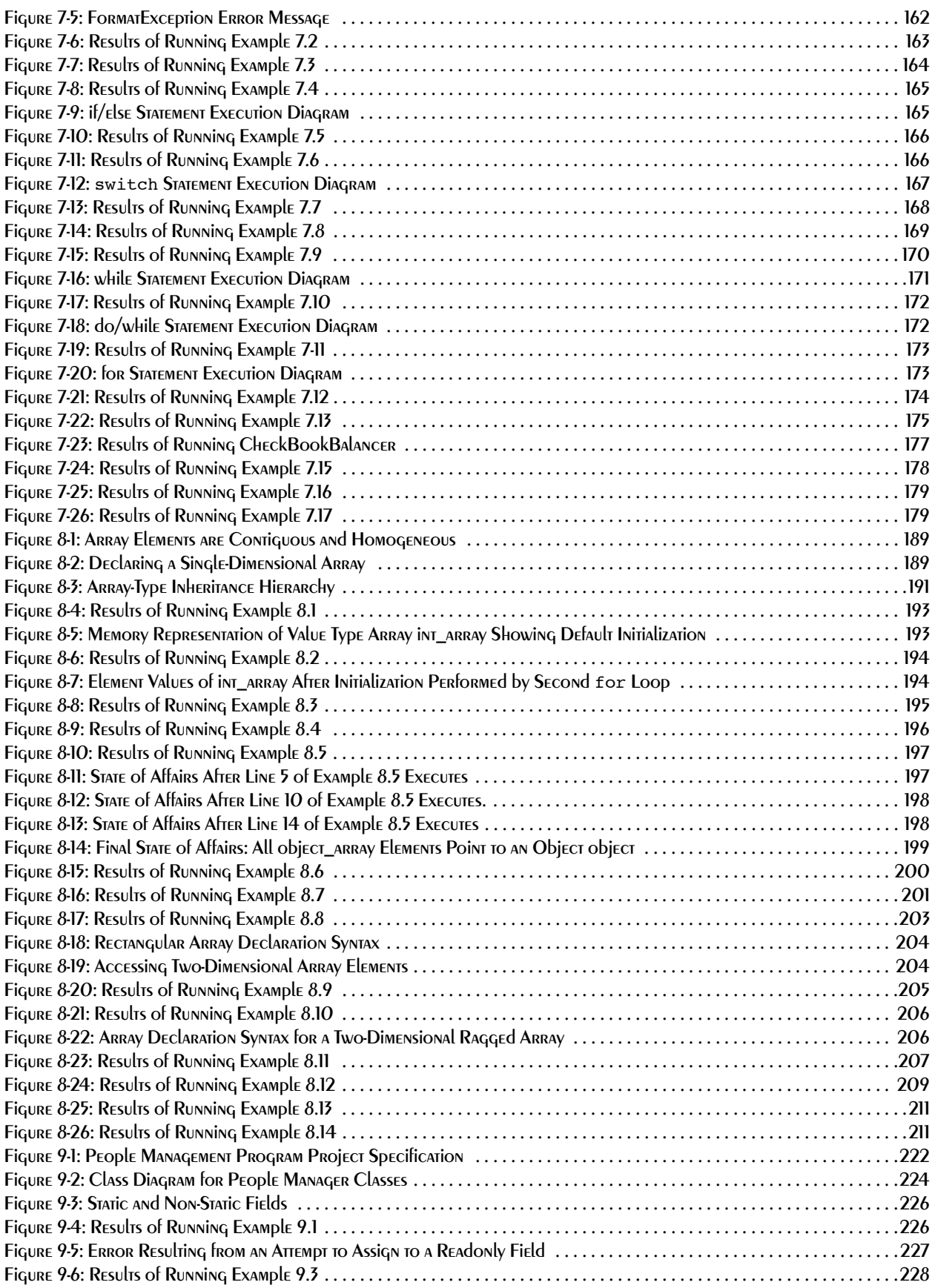

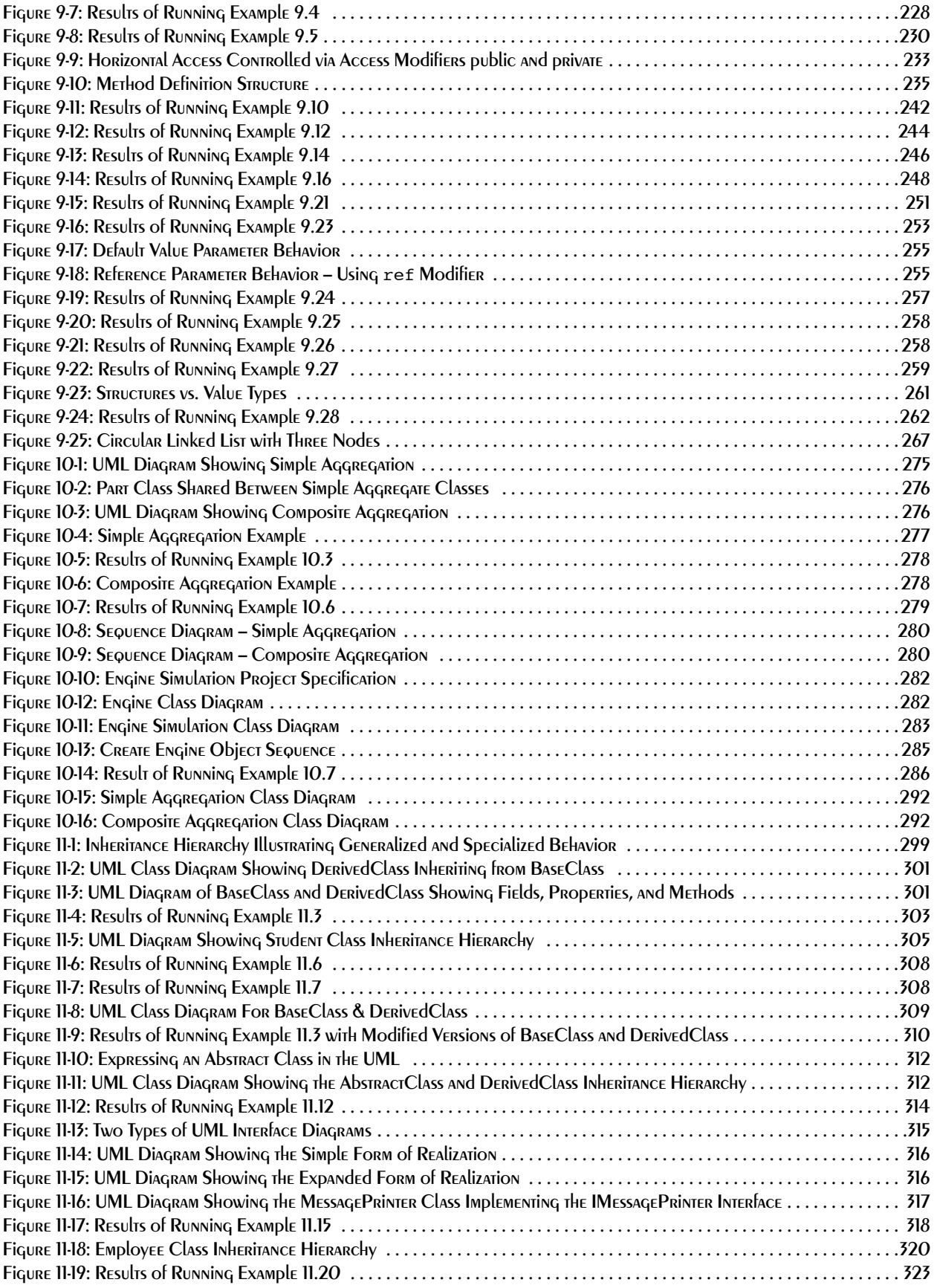

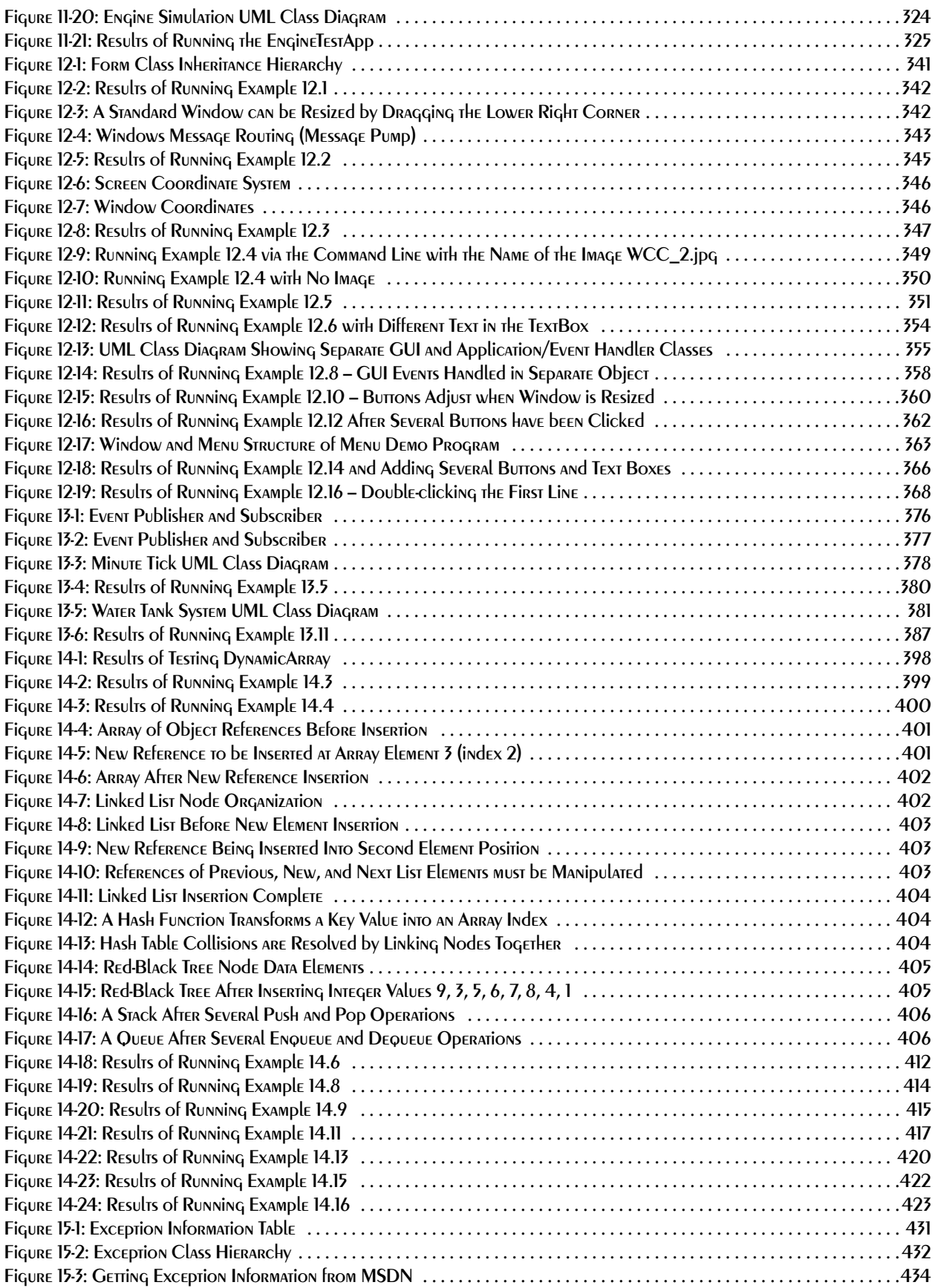

![](_page_29_Picture_172.jpeg)

![](_page_30_Picture_173.jpeg)

![](_page_31_Picture_172.jpeg)

![](_page_32_Picture_47.jpeg)

List of Figures